# Support for NetBackup 7.7.x and 8.x in virtual environments

## **Legal Notice**

Copyright © 2019 Veritas Technologies LLC. All rights reserved.

Veritas, the Veritas Logo, and NetBackup are trademarks or registered trademarks of Veritas Technologies LLC in the U.S. and other countries. Other names may be trademarks of their respective owners.

## **Introduction**

This tech note describes the general support guidelines for NetBackup 7.7.x and 8.x in virtual environments. It also provides notes on NetBackup 7.7.x and 8.x support for VMware and Hyper-V.

For detailed information on supported VMware and Hyper-V environments, refer to the "Virtual Systems Compatibility" section of the *NetBackup Software Compatibility List* (SCL), available from this location:

#### [NetBackup Master Compatibility List](www.veritas.com/docs/TECH59978)

Veritas is committed to serving the virtualization and hypervisor market by offering our customers the benefits of NetBackup Enterprise data protection solutions. We welcome your feedback. Please contact your Veritas account representative for assistance.

<http://www.netbackup.com>

## **Recent changes to this tech note**

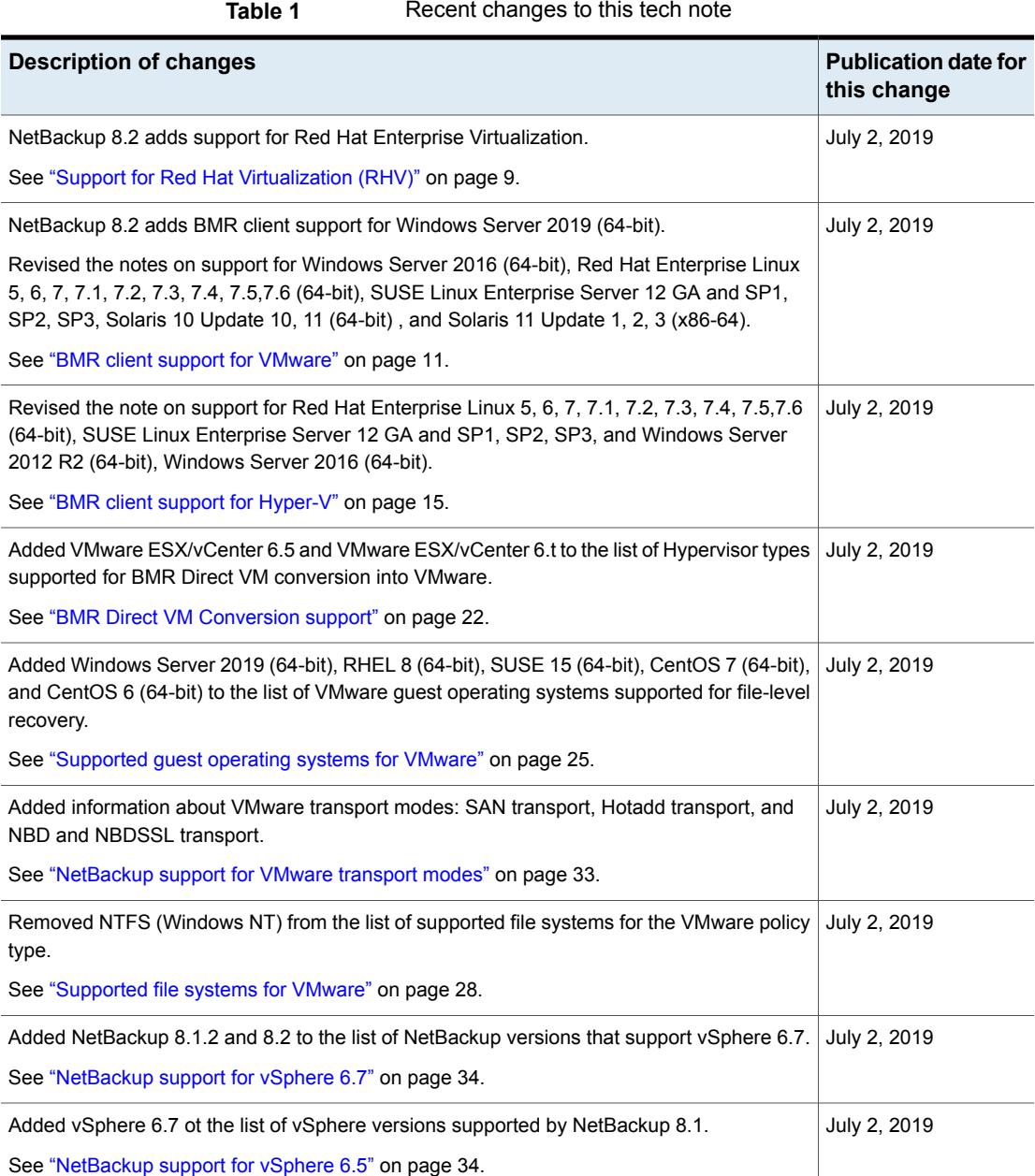

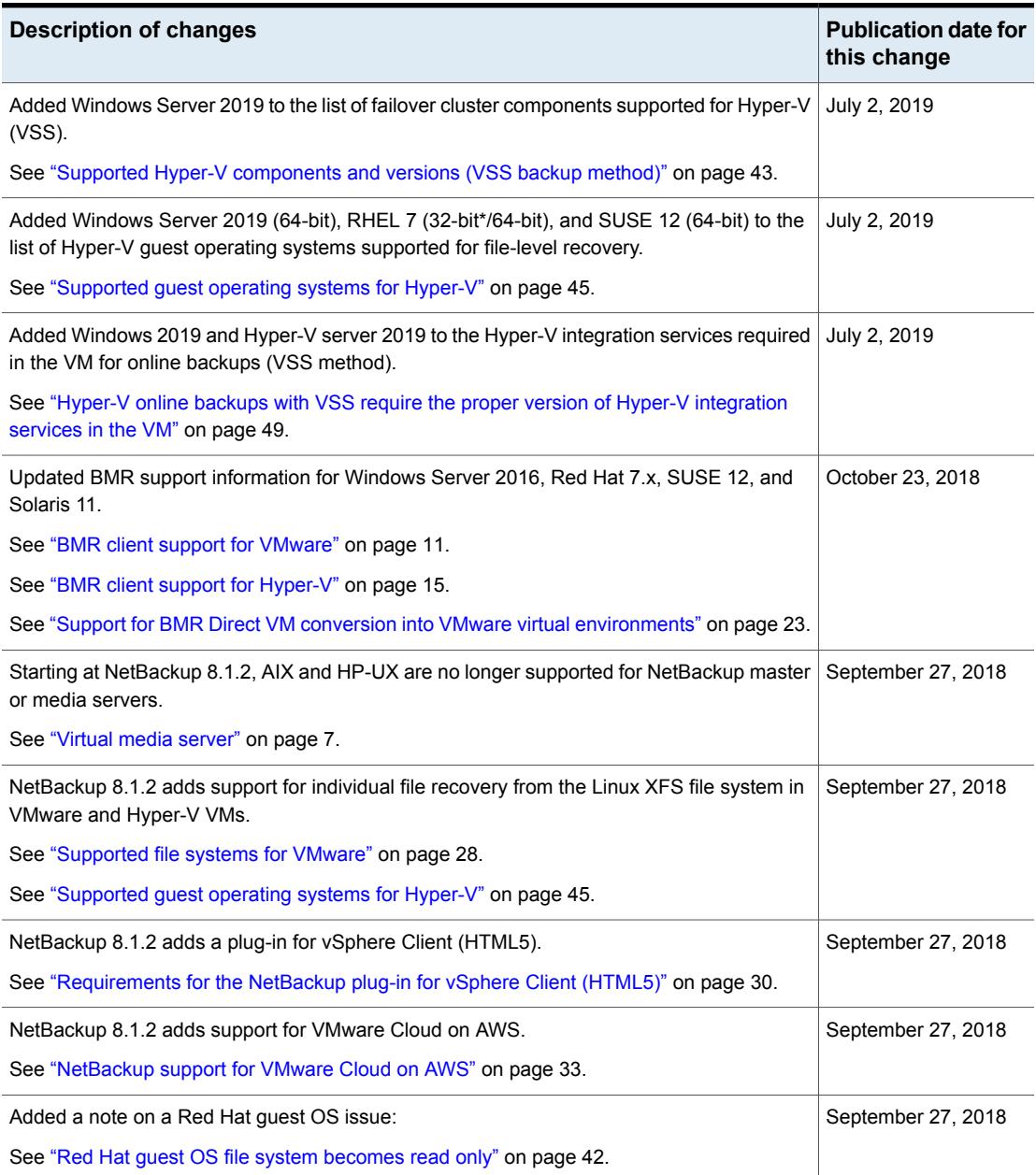

#### **Table 1** Recent changes to this tech note *(continued)*

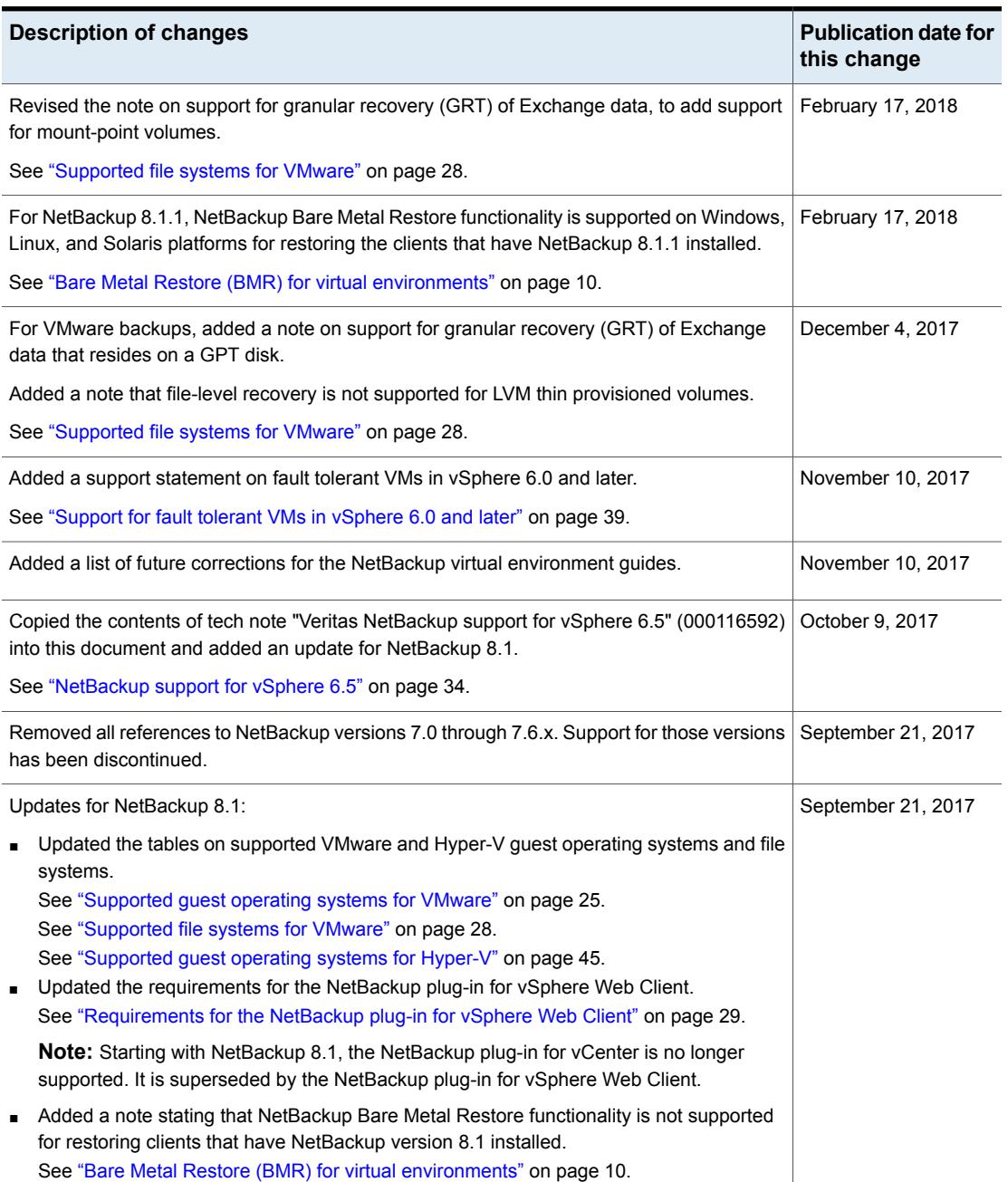

#### **Table 1** Recent changes to this tech note *(continued)*

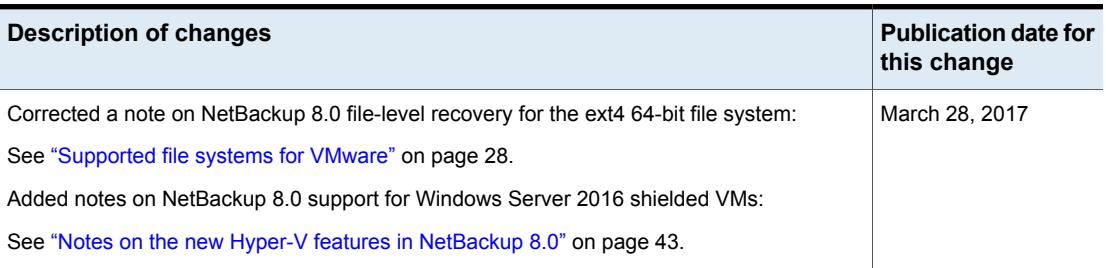

#### **Table 1** Recent changes to this tech note *(continued)*

## **General NetBackup support in virtual environments**

Ideally, every NetBackup configuration supported in a traditional physical environment would also be supported in any virtual environment without qualification. While that is our mission, it is not always possible.

Therefore, the purpose of this section is to:

- Clarify differences between NetBackup support in physical vs. virtual environments.
- Describe general guidelines for support in virtual environments.
- Describe the impact of a virtual environment on specific NetBackup components, such as clients, servers, and other options.
- Provide notes on virtualization technologies and links to related tech notes.

### **Terminology**

The following terms are used in this document.

| Table 2                 | Terminology                                                                                    |
|-------------------------|------------------------------------------------------------------------------------------------|
| Term                    | <b>Definition</b>                                                                              |
| Guest OS                | The operating system that is installed in a virtual machine.                                   |
| Hypervisor              | The software platform running on a physical server that hosts one or<br>more virtual machines. |
| Virtual machine<br>(VM) | The emulation of a single physical machine within a hypervisor.                                |

## General guidelines for support

Veritas provides support for NetBackup within a virtual environment. For the purpose of this document, a "virtual environment" is defined as: any on-site, off-site, or public cloud IaaS virtualization solution where NetBackup can be installed into a supported guest operating system.

NetBackup has an open support policy for virtualization platforms, as follows:

- NetBackup is qualified on physical configurations.
- If the same configuration can be virtualized, it is supported without explicit qualification on the virtualization platform (unless otherwise noted in this document).

The published NetBackup software and hardware compatibility listings reflect this support policy. The listings are available here:

#### <http://www.veritas.com/docs/000033647>

Note the following limitations of NetBackup support within a virtual environment:

Support of hardware or software as published in the NetBackup compatibility listings is subject to mutual support by the hardware/software vendor and the hypervisor vendor.

Specifically:

- The hardware/software vendors must support their products within the hypervisor.
- The hypervisor vendor must support use of the hardware/software product within the hypervisor.

Such hardware/software products include operating systems, cluster servers, peripherals, drivers, patches, databases, applications, and so forth.

- When operating NetBackup within a virtual machine, the hypervisor may introduce conditions (such as contention for shared resources or other interruptions) that were not present during standard qualification. Additional tuning may be required to address any resulting delay, retry, or timeout conditions. Contact the hypervisor vendor first for tuning suggestions.
- NetBackup may experience lesser performance within the hypervisor. It may be necessary to increase system resources to address a performance issue.
- Using a hypervisor vendor's interface to suspend, resume, or otherwise disrupt execution of NetBackup is not supported. The impact upon NetBackup operations and data is unknown. Only NetBackup management interfaces are supported for NetBackup control.
- Using NetBackup within VM high availability, replication, or transfer solutions is supported but not qualified by Veritas. Examples of such solutions are vSphere

HA, host-based replication, vMotion, and Storage vMotion (but not limited to VMware). As a virtualized application, NetBackup is unaware of being deployed within a VM, and support for such operations is provided by the hypervisor vendor.

■ In the event of a support escalation, NetBackup technical support will make every reasonable attempt to resolve the issue within the virtual environment. In rare circumstances, Veritas reserves the right to qualify, limit, exclude, or discontinue implicit support for a NetBackup configuration due to unforeseen incompatibilities within the hypervisor environment. In the rare case of a NetBackup failure due to a hypervisor operation, it may be necessary to recover from a backup.

### Virtual master server

The NetBackup master server is supported within a virtual machine, under the limitations described in the "General guidelines for support."

<span id="page-6-0"></span>Refer to the NetBackup Software Compatibility lists for supported NetBackup master server platforms:

<http://www.veritas.com/docs/000033647>

#### Virtual media server

The NetBackup media server is supported within a virtual machine, under the limitations described in the "General guidelines for support."

The following storage units are supported within a virtual machine:

- Basic Disk
- AdvancedDisk
- Media Manager (tape storage units) For details on the supported virtualization technologies, see [Table 3.](#page-7-0)
- Media Server Deduplication Pool (MSDP) For MSDP requirements, see the *NetBackup Deduplication Guide*.
- OpenStorage, where the Data Interface is Ethernet. For details on OpenStorage device compatibility, see the *NetBackup Hardware Compatibility List* (HCL):

<http://www.veritas.com/docs/000033647>

For a list of supported NetBackup media server platforms, see the *NetBackup Software Compatibility List* (SCL):

<http://www.veritas.com/docs/000033647>

<span id="page-7-0"></span>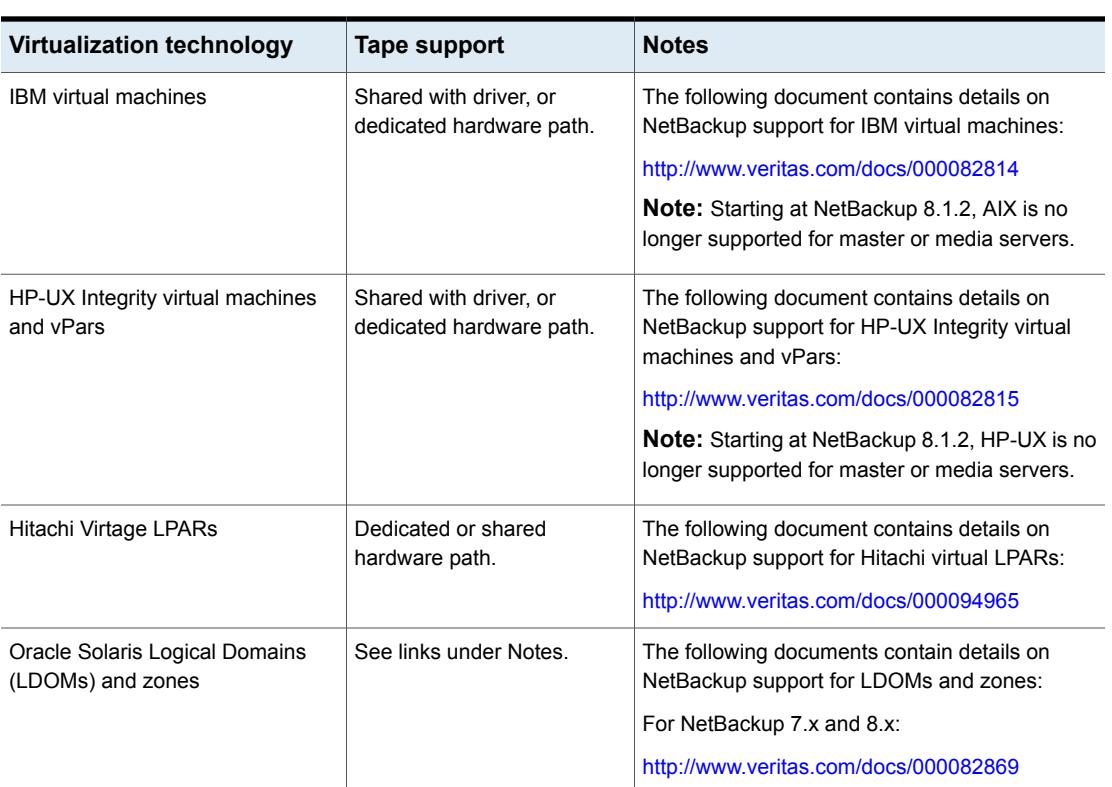

**Table 3** Virtualization technologies supported for Media Manager storage units

Hard partitioning physically segments a server, by taking a single large server and separating it into distinct systems. Each separated system acts as a physically independent, self-contained server, with its own CPUs, operating system, separate boot area, memory, input/output subsystem, and network resources.

### Virtual clients and database agents

NetBackup operating system clients and database agents are supported within a virtual machine, under the limitations described in the "General guidelines for support."

Refer to the NetBackup *Application/Database Agent Compatibility List* for a list of supported NetBackup database agent platforms:

<http://www.veritas.com/docs/000033647>

#### <span id="page-8-0"></span>**Support for Red Hat Virtualization (RHV)**

NetBackup can be used to protect virtual machines within Red Hat Virtualization (RHV) deployments and the RHV Manager. For more information, see the *NetBackup Web UI RHV Administrator's Guide*.

<https://access.redhat.com/articles/340293>

### Virtual Snapshot Client

This section describes the use of Snapshot Client when installed in a virtual machine.

Note however that NetBackup has special backup agents for VMware and Hyper-V that do not require installation of a client on virtual machines. See the NetBackup for VMware and NetBackup for Hyper-V sections in this document.

#### **Support for VMware**

NetBackup Snapshot Client can be used within a VMware virtual machine in conjunction with Raw Device Mapping (RDM) to provide off-host backup capabilities. Because of RDM limitations, other backup methods are not supported at this time. The following section contains more information:

See ["Support for VMware raw device mapping \(RDM\)"](#page-39-0) on page 40.

Consult the NetBackup *Snapshot Client Compatibility List* to determine which off-host combinations are supported:

<http://www.veritas.com/docs/000033647>

See also the following section for support information on NetBackup for VMware:

See ["NetBackup for VMware Compatibility"](#page-24-1) on page 25.

#### **Support for Hyper-V**

NetBackup Snapshot Client can be used within a Hyper-V virtual machine with Hyper-V pass-through disks to provide off-host backup of snapshots. The following section contains more information:

See ["Support for Hyper-V pass-through disks"](#page-51-0) on page 52.

Consult the NetBackup *Snapshot Client Compatibility List* to determine which off-host combinations are supported:

<http://www.veritas.com/docs/000033647>

See also the following section for support information on NetBackup for Hyper-V:

See ["NetBackup for Hyper-V Compatibility"](#page-41-1) on page 42.

## Bare Metal Restore (BMR) for virtual environments

<span id="page-9-0"></span>Due to the inherent physical dependencies in the Bare Metal Restore (BMR) option, BMR is not covered by the "General guidelines for support" section. Instead, BMR is explicitly qualified and supported within specific virtual environments, as listed in this topic.

**Note:** NetBackup Bare Metal restore functionality is not supported for restoring the clients that have NetBackup version 8.1 installed.

**Note:** NetBackup does not support BMR restore operations in AIX and HP-UX environments for clients with NetBackup version 8.1.1.

**Note:** For Bare Metal Restore of clients that have NetBackup version 8.0 and earlier installed, Veritas recommends that you use a Shared Resource Tree (SRT) that has 8.0 and earlier client versions.

**Note:** For general BMR support details such as the minimum NetBackup level required for the BMR client OS, see the NetBackup *Software Compatibility List* (SCL), available here:

<http://www.veritas.com/docs/000033647>

- VMware: The BMR master server, BMR boot server, and BMR client are supported on VMware guest operating systems. See ["BMR client support for VMware"](#page-10-0) on page 11. See ["BMR Direct VM Conversion support"](#page-21-0) on page 22.
- Windows Hyper-V: The BMR master server, BMR boot server, and BMR client are supported on Hyper-V guest operating systems. See ["BMR client support for Hyper-V"](#page-14-0) on page 15.
- Xen Hypervisor: For NetBackup 7.7.x, the BMR master server, BMR boot server, and BMR client are supported on Xen guest operating systems.

**Note:** Starting at NetBackup 8.0, BMR for Xen is no longer supported.

See ["BMR client support for Xen \(NetBackup 7.7.x\)"](#page-20-0) on page 21.

■ IBM PowerVM: For NetBackup 7.7.x, the BMR master server, BMR boot server, and BMR client are supported on guest operating systems.

**Note:** Starting at NetBackup 8.0, BMR for IBM PowerVM is no longer supported.

<span id="page-10-0"></span>See ["BMR client support for IBM PowerVM \(NetBackup 7.7.x\)"](#page-21-1) on page 22.

#### **BMR client support for VMware**

NetBackup supports BMR protection for guest operating systems running on VMware ESX 4.1, 5.0, 5.1, 5.5, and 6.0 servers. The following tables describe support for the BMR client on VMware in NetBackup 8.x and 7.7.x, respectively.

#### **NetBackup 8.x: VMware guest operating systems supported for BMR client**

**Table 4** NetBackup 8.x: VMware guest operating systems supported for BMR client

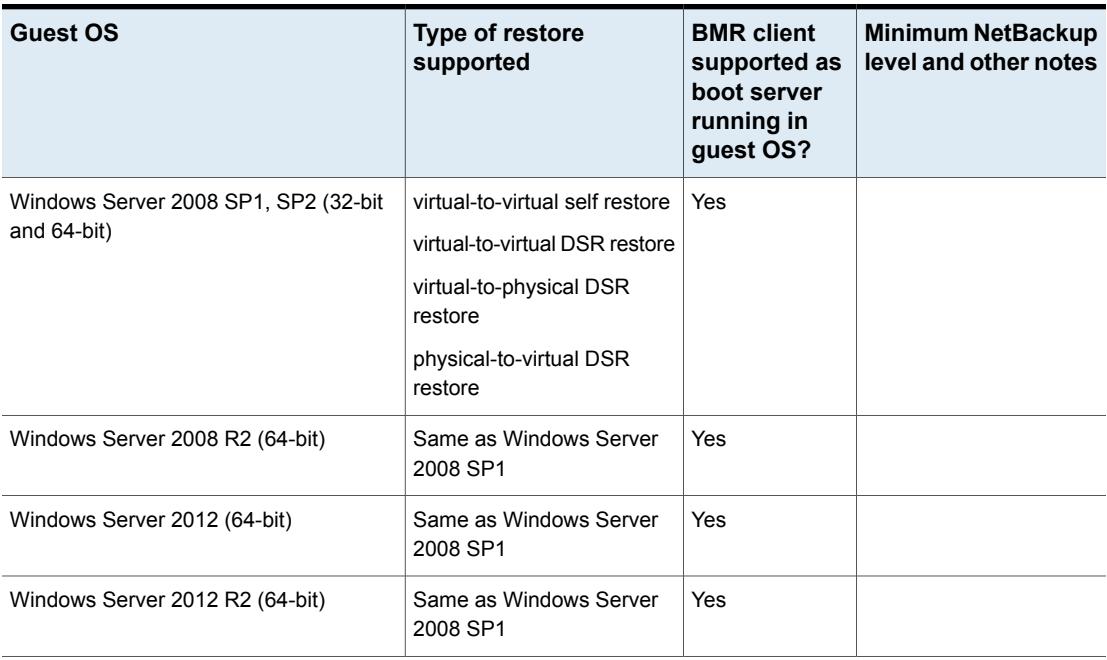

| BIVIR CITENT (CONTINUED)     |                                     |                                                                             |                                                                                                    |
|------------------------------|-------------------------------------|-----------------------------------------------------------------------------|----------------------------------------------------------------------------------------------------|
| <b>Guest OS</b>              | <b>Type of restore</b><br>supported | <b>BMR client</b><br>supported as<br>boot server<br>running in<br>guest OS? | <b>Minimum NetBackup</b><br>level and other notes                                                                                                    |
| Windows Server 2016 (64-bit) | Same as Windows Server<br>2008 SP1  | Yes                                                                         | Support starts at 8.1.1.                                                                                                    |
|                              |                                     |                                                                             | By default, Windows<br>Server 2016 formats<br>ReFS volumes with ReFS<br>version 3.1. During<br>NetBackup 8.1.1 BMR<br>restore of Windows<br>Server 2016, the restored<br>ReFS volumes are<br>downgraded to ReFS<br>version 1.2. |
|                              |                                     |                                                                             | For more information, see<br>the Veritas tech note<br>100041695                                                                                                    |
| Windows Server 2019 (64-bit) | Same as Windows Server<br>2008 SP1  | Yes                                                                         | Support starts at<br>NetBackup 8.2.                                                                                                    |
|                              |                                     |                                                                             | By default, Windows<br>Server 2019 formats<br>ReFS volumes with ReFS<br>version 3.4. During<br>NetBackup 8.2 BMR<br>restore of Windows<br>Server 2019, the restored<br>ReFS volumes are<br>downgraded to ReFS<br>version 1.2.   |
|                              |                                     |                                                                             | For more information, see<br>the Veritas tech note<br>100041695                                                                                                    |
| Windows 7 (64-bit)           | Same as Windows Server<br>2008 SP1  | No                                                                          |                                                                                                    |
| Windows 8 (64-bit)           | Same as Windows Server<br>2008 SP1  | No                                                                          |                                                                                                    |

**Table 4** NetBackup 8.x: VMware guest operating systems supported for BMR client *(continued)*

**Table 4** NetBackup 8.x: VMware guest operating systems supported for

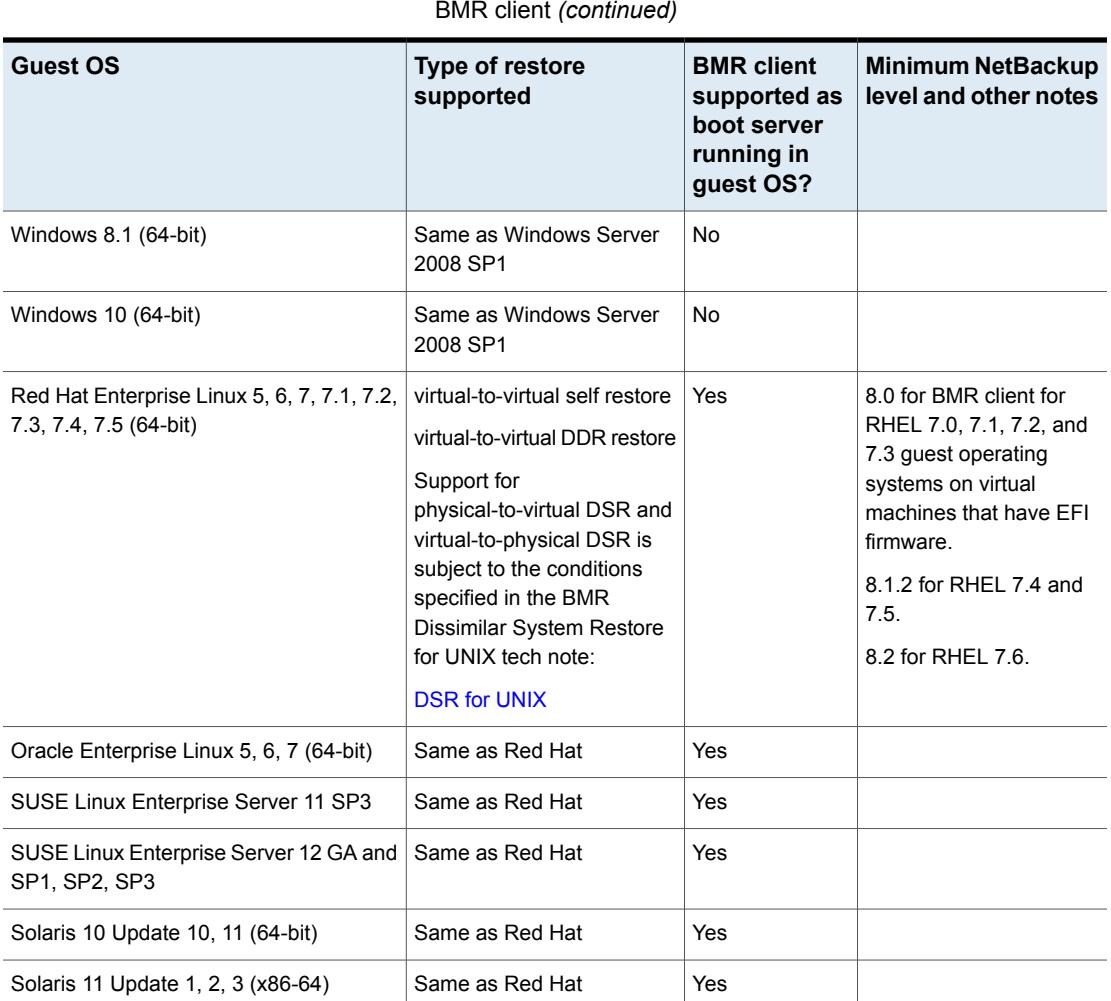

#### **NetBackup 7.7.x: VMware guest operating systems supported for BMR client**

**Table 5** NetBackup 7.7.x: VMware quest operating systems supported

for BMR client **Minimum NetBackup level BMR client supported as boot server running in guest OS? Guest OS Type of restore supported** virtual-to-virtual self restore Ves virtual-to-virtual DSR restore virtual-to-physical DSR restore physical-to-virtual DSR restore Windows Server 2008 SP1, SP2 (32-bit and 64-bit) Windows Server 2008 R2 (64-bit) Same as Windows Server 2008 SP1 Yes Windows Server 2012 (64-bit) Same as Windows Server 2008 SP1 | Yes Windows Server 2012 R2 (64-bit) Same as Windows Server 2008 SP1 Yes Windows 7 (32-bit and 64-bit) Same as Windows Server 2008 SP1 No Windows 8 (32-bit and 64-bit) Same as Windows Server 2008 SP1 No Windows 8.1 (32-bit and 64-bit) Same as Windows Server 2008 SP1 No Windows 10 (32-bit and 64-bit)  $\blacksquare$  Same as Windows Server 2008 SP1  $\blacksquare$  No  $\blacksquare$  7.7.2 virtual-to-virtual self restore Ves virtual-to-virtual DDR restore Support for physical-to-virtual DSR and virtual-to-physical DSR is subject to the conditions specified in the BMR Dissimilar System Restore for UNIX tech note: [DSR for UNIX](http://www.veritas.com/docs/000034868) Red Hat Enterprise Linux 4, 5, 6, 7 (64-bit) 7.7.3 for Oracle Linux 7, Update 1 and Update 2 Oracle Enterprise Linux 4, 5, 6, 7 (64-bit) Same as Red Hat Yes SUSE Linux Enterprise Server 10 SP3, Same as Red Hat Subsett Nes SP4

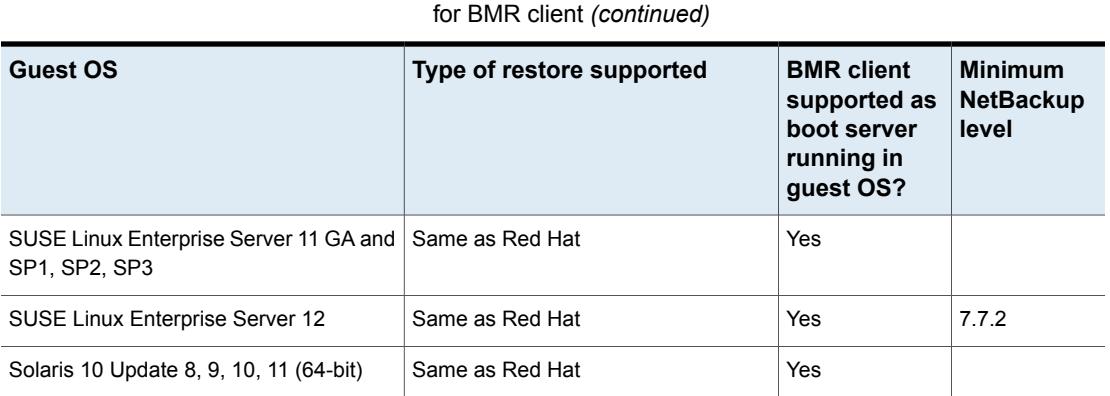

<span id="page-14-0"></span>The following section contains information on BMR Direct VM conversion for VMware:

**Table 5** NetBackup 7.7.x: VMware guest operating systems supported

See ["BMR Direct VM Conversion support"](#page-21-0) on page 22.

#### **BMR client support for Hyper-V**

NetBackup supports BMR protection for guest operating systems running on Windows 2008, 2008 R2, 2012, and 2012 R2 Hyper-V servers.

The following tables describe support for the BMR client on Hyper-V in NetBackup 8.x and 7.7.x, respectively.

#### **NetBackup 8.x: Hyper-V servers and guest operating systems supported for BMR client**

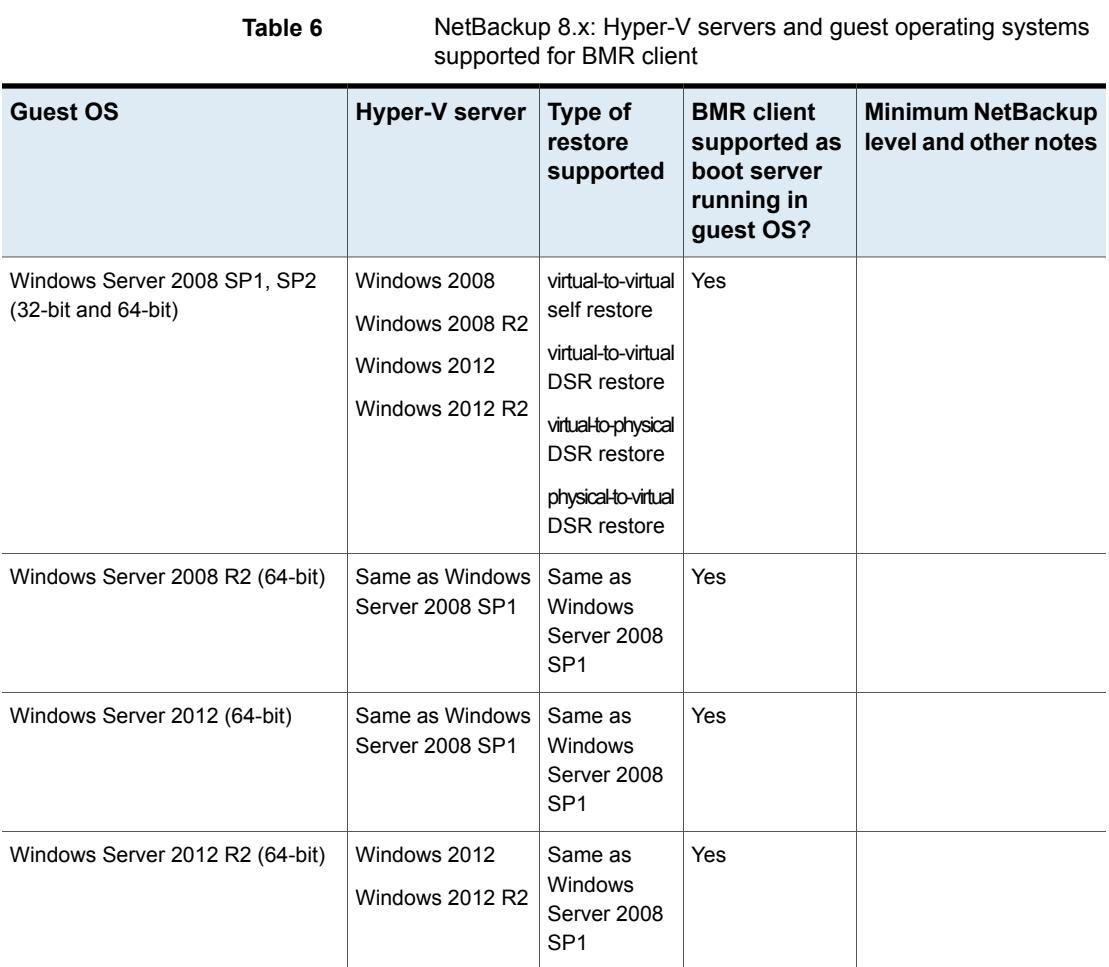

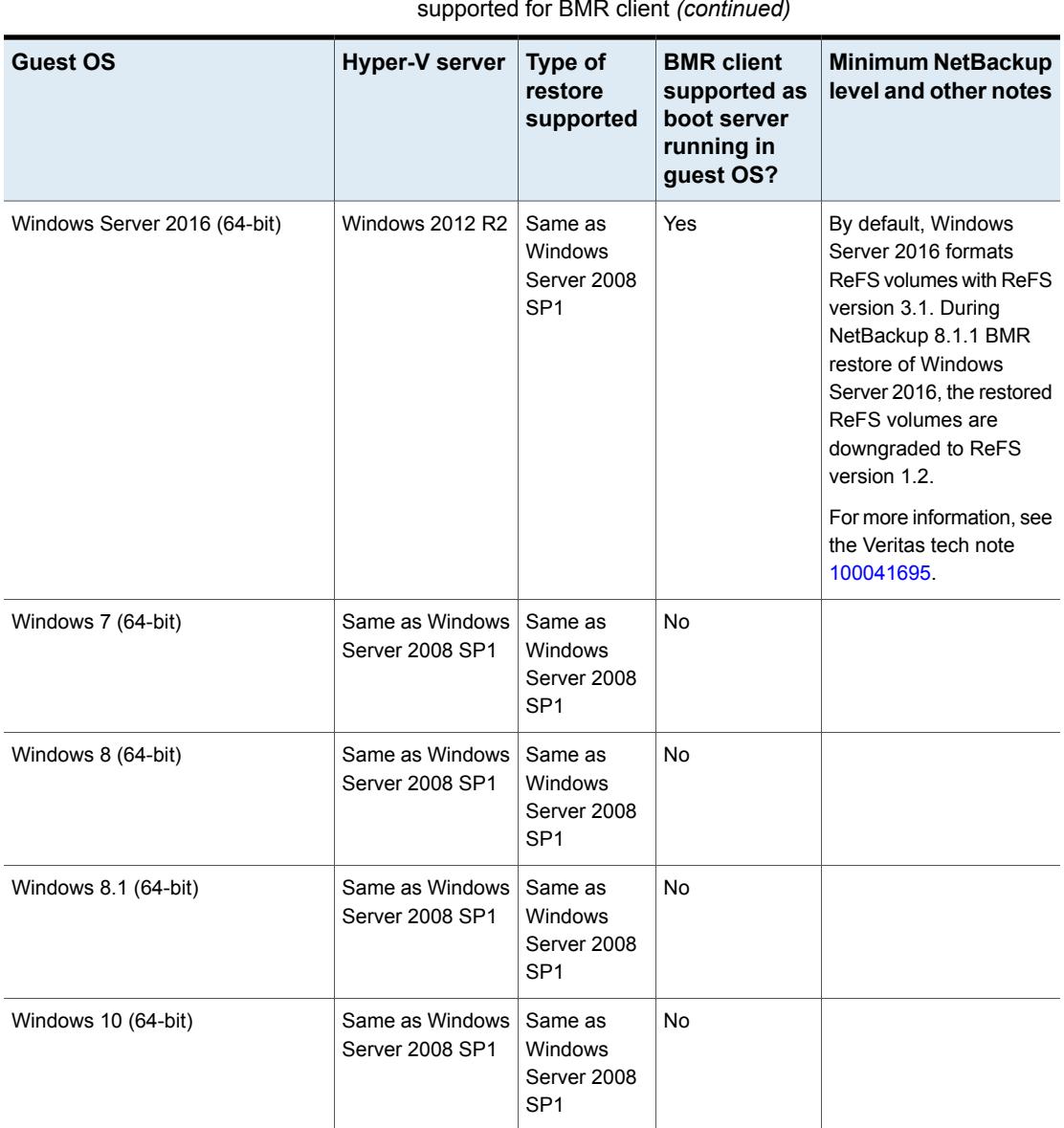

**Table 6** NetBackup 8.x: Hyper-V servers and guest operating systems supported for BMR client *(continued)*

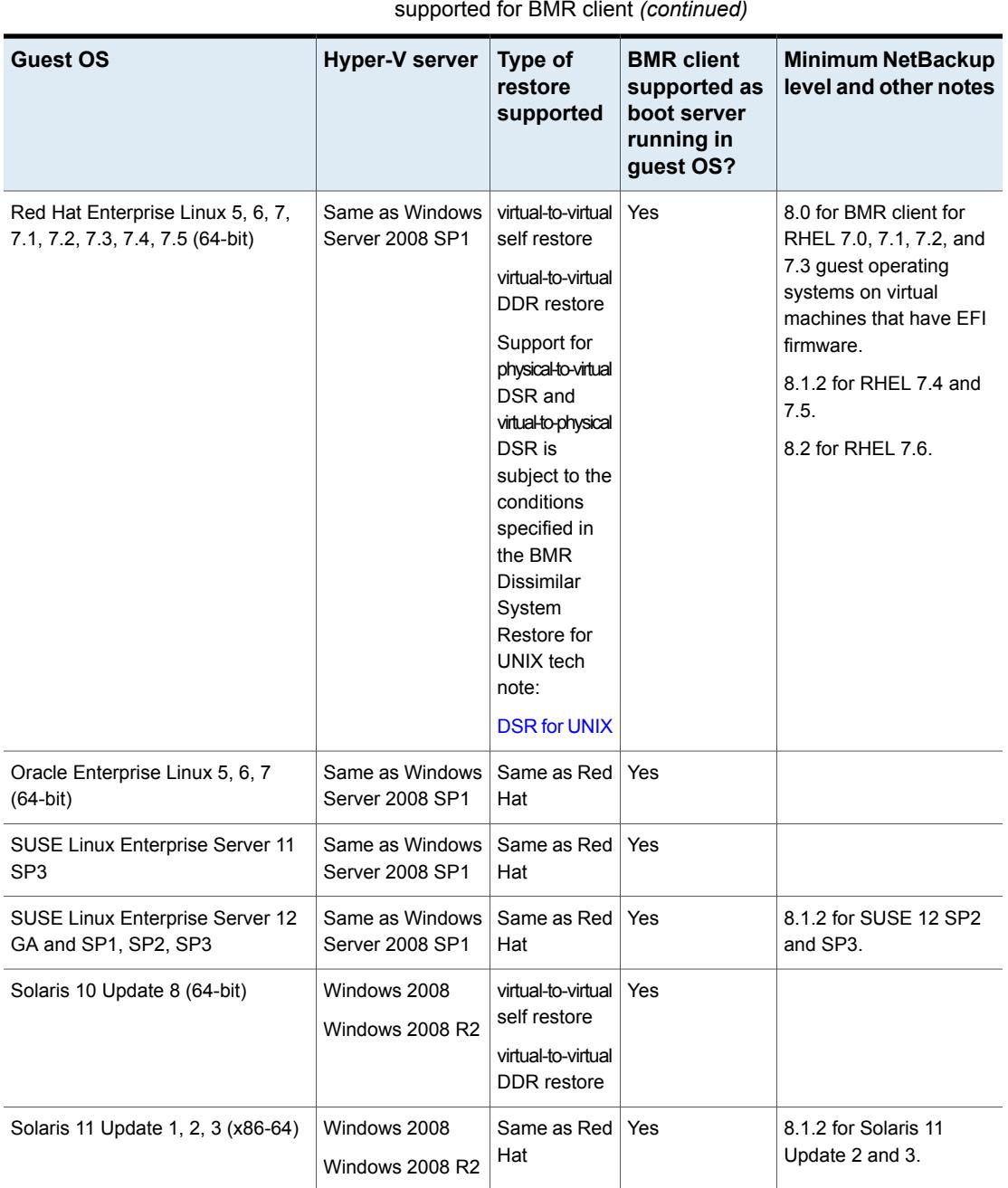

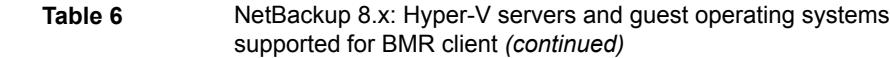

#### **NetBackup 7.7.x: Hyper-V servers and guest operating systems supported for BMR client**

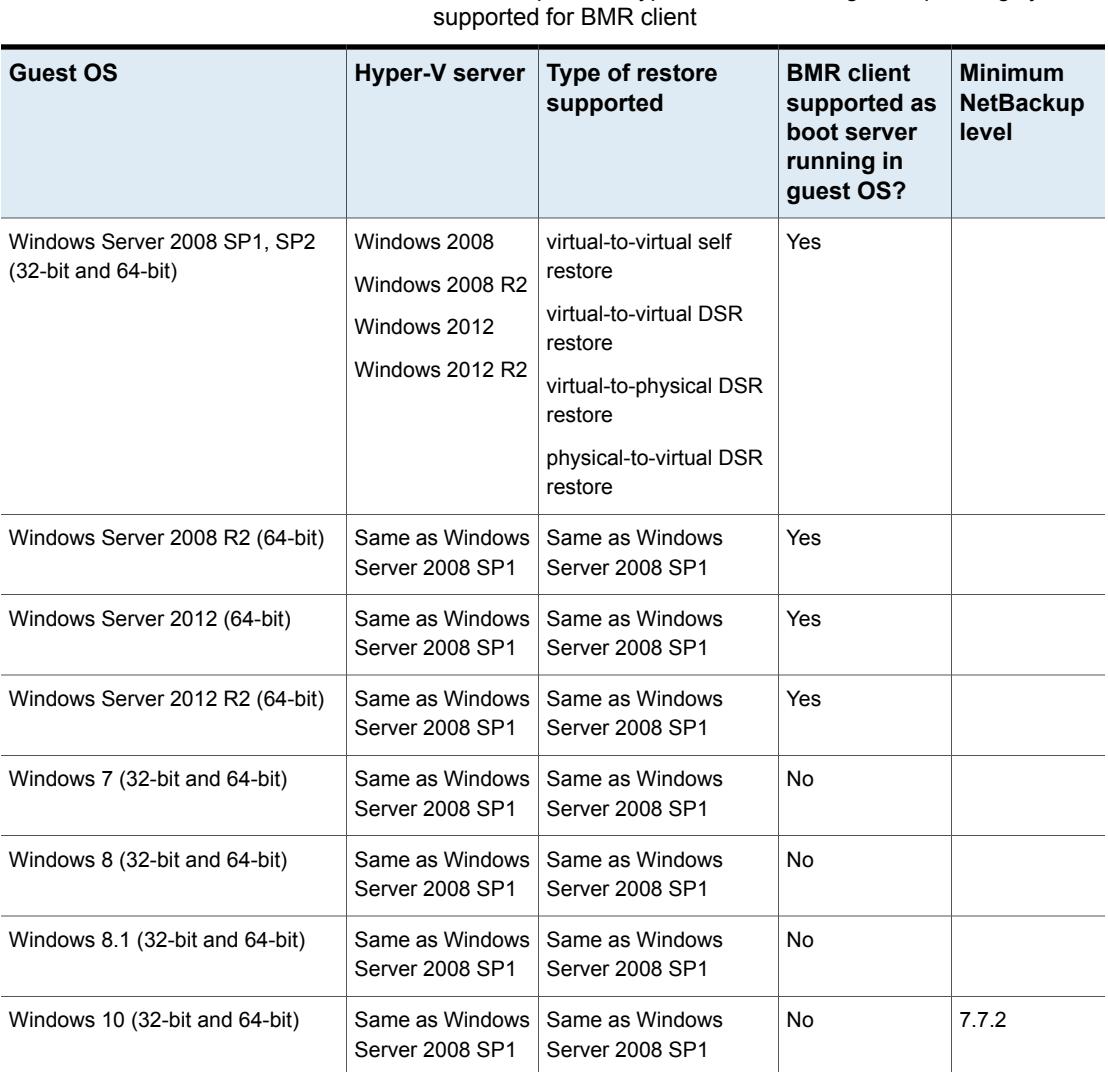

**Table 7** NetBackup 7.7.x: Hyper-V servers and guest operating systems

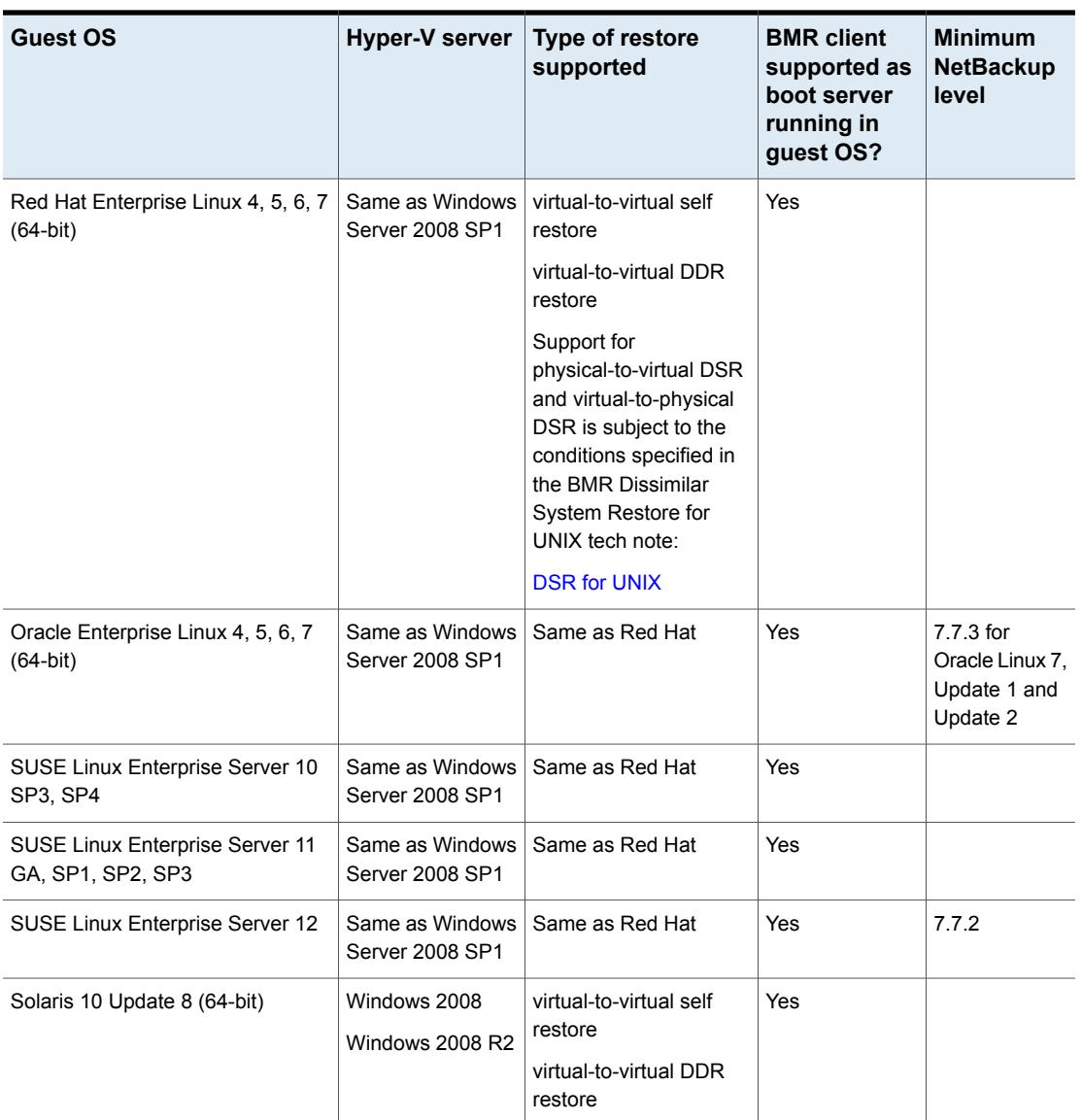

**Table 7** NetBackup 7.7.x: Hyper-V servers and guest operating systems supported for BMR client *(continued)*

For the guest operating systems that Hyper-V supports, consult the following:

[Hyper-V on Windows Servers](https://technet.microsoft.com/en-us/windows-server-docs/compute/hyper-v/hyper-v-on-windows-server)

#### <span id="page-20-0"></span>**BMR client support for Xen (NetBackup 7.7.x)**

The following table describes NetBackup 7.7.x support for the BMR client on Xen.

**Note:** Starting at NetBackup 8.0, BMR for Xen is no longer supported.

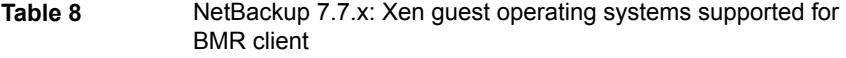

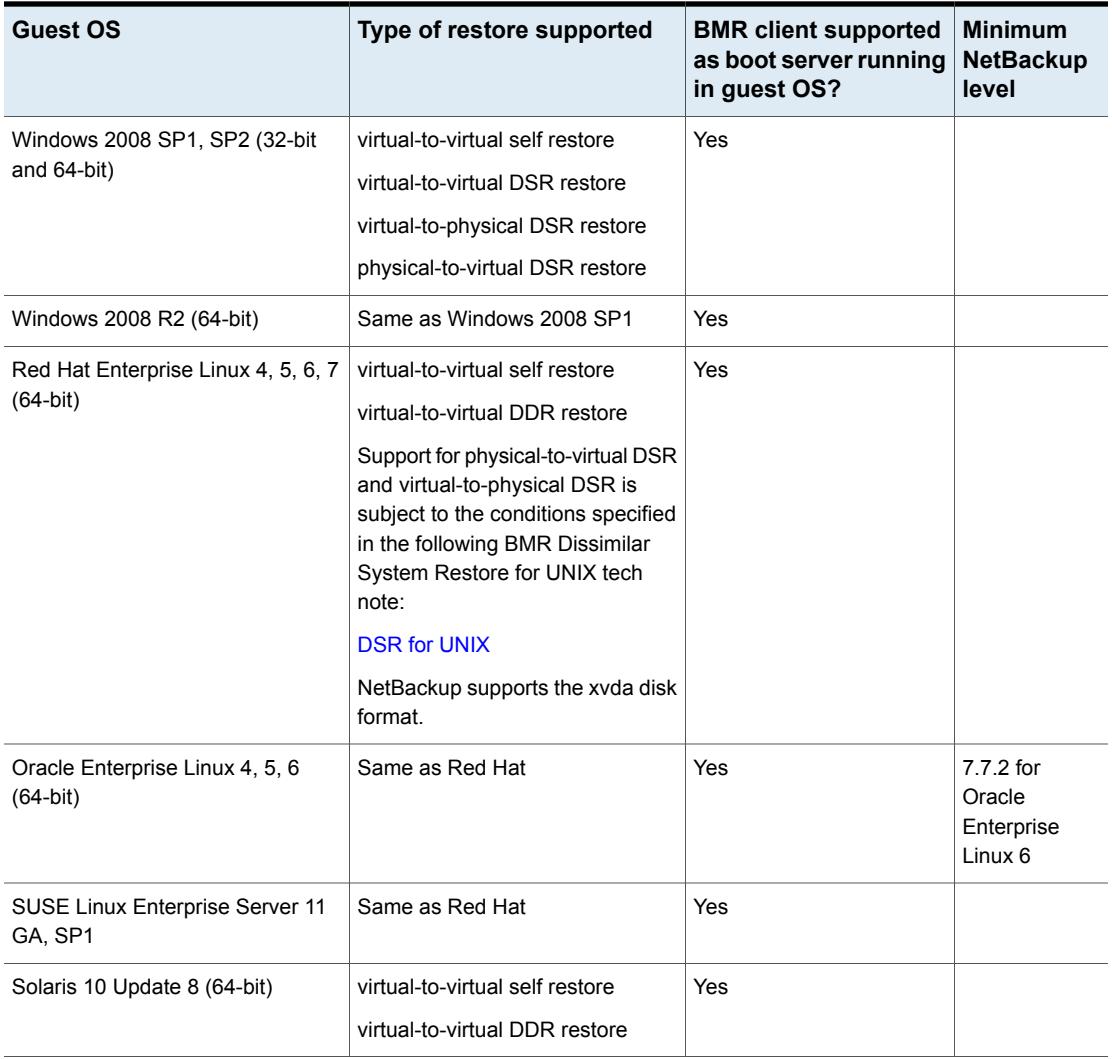

#### <span id="page-21-1"></span>**BMR client support for IBM PowerVM (NetBackup 7.7.x)**

The following table describes NetBackup 7.7.x support for the BMR client on IBM PowerVM (on IBM AIX guest operating systems).

**Note:** Starting at NetBackup 8.0, BMR for IBM PowerVM is no longer supported.

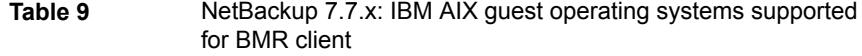

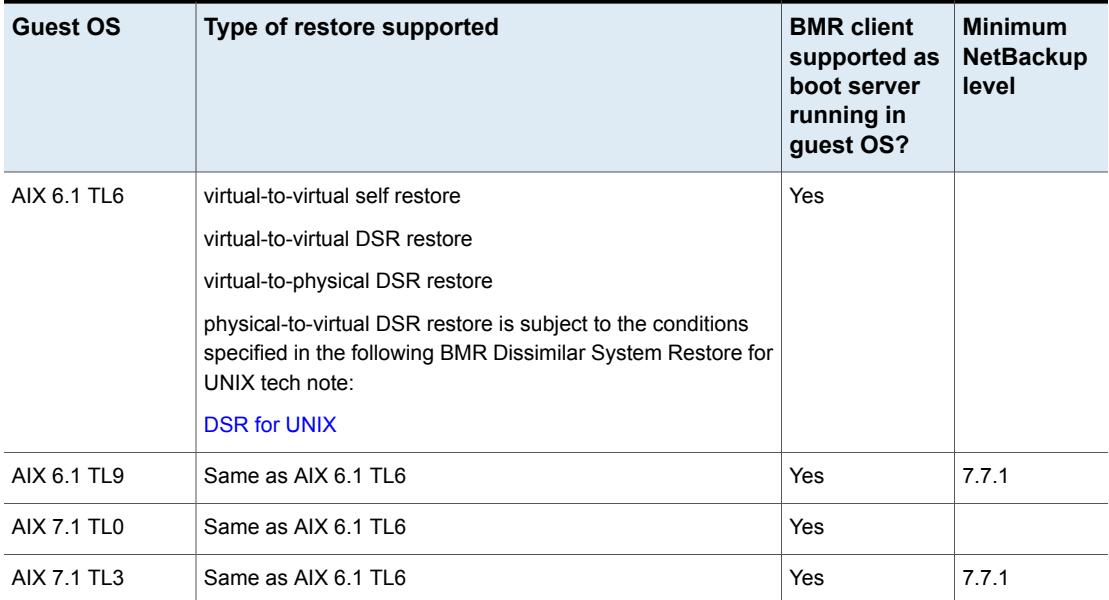

#### <span id="page-21-0"></span>**BMR Direct VM Conversion support**

BMR Direct VM Conversion support has been explicitly qualified within specific virtualization environments as listed in this section.

**Note:** For general BMR support details such as the minimum NetBackup level required for the BMR client OS, see the NetBackup *Software Compatibility List* (SCL) available here:

<http://www.veritas.com/docs/000033647>

#### <span id="page-22-0"></span>**Support for BMR Direct VM conversion into VMware virtual environments**

The following table describes NetBackup 7.7.x and 8.x support for BMR Direct VM conversion into VMware.

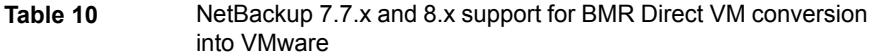

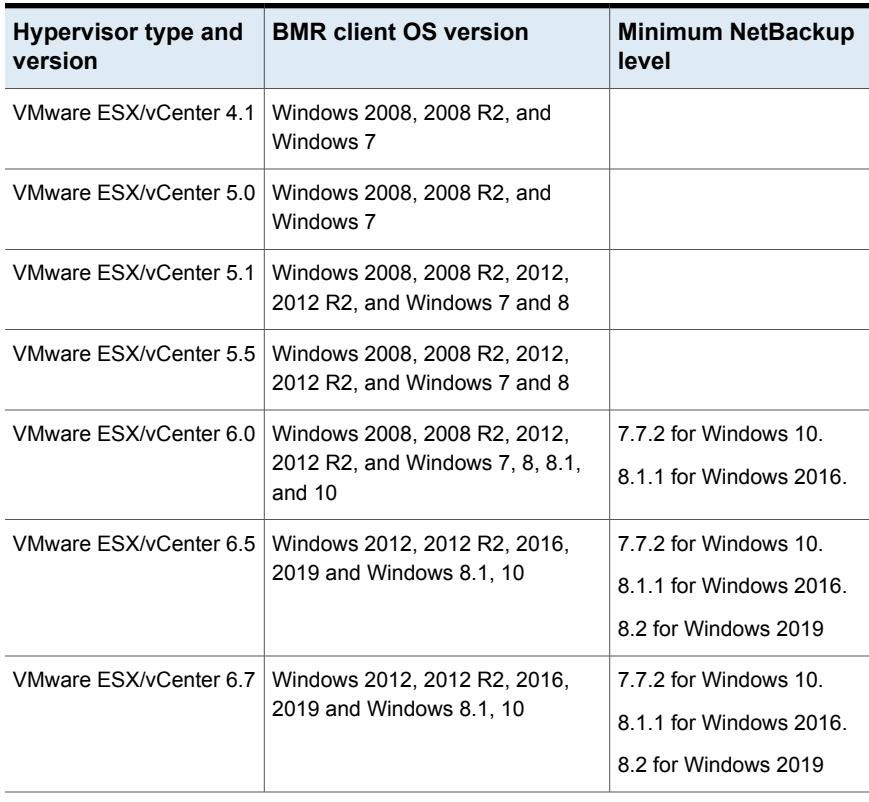

**Note:** NetBackup Windows x86-32 clients cannot be used as Virtual Instance Converters (VICs) for BMR physical to virtual (P2V) conversions. VMware VDDK 5.5 and later libraries do not support the Windows x86-32 bit platform.

**Note:** BMR Direct VM Conversion does not support conversion for a Windows client that has a GPT disk or Storage Spaces configured.

### Other NetBackup options

The following NetBackup options or features are supported in a virtual machine.

■ NetBackup OpsCenter

## Veritas professional services

Veritas professional services can be hired for qualification of a specific configuration of NetBackup within a hypervisor. Contact your Veritas account representative for assistance, or go to the following:

<http://www.netbackup.com>

## Links to related information

See the following Veritas documents for support and configuration information.

| <b>Document</b>                                                        | <b>Description and link</b>                                                                                                    |
|------------------------------------------------------------------------|----------------------------------------------------------------------------------------------------|
| Main listing of NetBackup<br>compatibility lists                       | Includes links to a range of NetBackup hardware and software<br>compatibility documents.                                                                                                    |
|                                                                        | http://www.veritas.com/docs/000033647                                                                                                    |
| NetBackup for VMware<br>Administrator's Guide                          | Describes how to configure and use NetBackup for VMware<br>to protect VMware virtual machines. Available from the<br>following location:                                                                                                    |
|                                                                        | http://www.veritas.com/docs/000003214                                                                                                    |
| NetBackup Web UI VMware<br>Administrator's Guide                       | Describes how to use the NetaBackup web UI to configure<br>and use NetBackup for VMware to protect VMware virtual<br>machines. Available from the following location:                                                                        |
|                                                                        | http://www.veritas.com/docs/000003214                                                                                                    |
| NetBackup Plug-in for<br><b>VMware vSphere Client</b><br>(HTML5) Guide | Describes how to use the NetBackup plug-in in the vSphere<br>Client (HTML5) interface to monitor virtual machine backups<br>and recover virtual machines. Available from the following<br>location:<br>http://www.veritas.com/docs/000003214 |
| NetBackup Plug-in for<br><b>VMware vSphere Web Client</b><br>Guide     | Describes how to use the NetBackup plug-in in the vSphere<br>Web Client interface to monitor virtual machine backups and<br>recover virtual machines. Available from the following location:<br>http://www.veritas.com/docs/000003214        |

**Table 11** Veritas documents related to virtualization

| <b>Document</b>                                          | <b>Description and link</b>                                                                                                    |
|----------------------------------------------------------|----------------------------------------------------------------------------------------------------|
| NetBackup Plug-in for<br><b>VMware vCenter Guide</b>     | <b>Note:</b> Starting at NetBackup 8.1, support for the NetBackup<br>Plug-in for VMware vCenter is discontinued.                                                             |
|                                                          | Describes how to use the NetBackup plug-in in vSphere<br>Client to monitor virtual machine backups and recover virtual<br>machines. Available from the following location:   |
|                                                          | http://www.veritas.com/docs/000003214                                                                                                    |
| NetBackup for Hyper-V<br>Administrator's Guide           | Describes how to configure and use NetBackup for Hyper-V<br>to protect Hyper-V virtual machines. Available from the<br>following location:                                   |
|                                                          | http://www.veritas.com/docs/000003214                                                                                                    |
| NetBackup Add-in for<br>Microsoft SCVMM Console<br>Guide | Describes how to configure and use the NetBackup Add-in<br>in the Microsoft System Center Virtual Machine Manager<br>(SCVMM) console. Available from the following location: |
|                                                          | http://www.veritas.com/docs/000003214                                                                                                    |

**Table 11** Veritas documents related to virtualization *(continued)*

## **NetBackup for VMware Compatibility**

<span id="page-24-1"></span>The following topics describe NetBackup for VMware support. NetBackup for VMware protects VMware virtual machines by integrating with VMware vStorage APIs for Data Protection.

### Supported VMware versions and backup host operating systems

<span id="page-24-0"></span>The information on supported VMware versions has moved to the "Virtual Systems Compatibility" section of the *NetBackup Software Compatibility List*, available from this location:

<http://www.veritas.com/docs/000033647>

### Supported guest operating systems for VMware

NetBackup for VMware supports backup and recovery of the entire virtual machine for all guest operating systems that are supported by VMware. To determine VMware support for a particular operating system, consult the [VMware Compatibility Guide](http://www.vmware.com/resources/compatibility/search.php?deviceCategory=software).

#### **VMware guest operating systems supported for file-level recovery**

**Note:** NetBackup does not support file-level recovery from a virtual disk on Storage Spaces. When you use the Backup, Archive, and Restore interface to browse for the files, the files do not appear. To restore the files, restore the entire virtual machine.

NetBackup for VMware supports file-level recovery from a virtual machine backup on the following guest operating systems. For the guest operating systems not listed in this table, you can recover the entire virtual machine but not individual files.

**Note:** NetBackup 8.1 and later does not support 32-bit clients for the operating systems listed in [Table 12](#page-25-0). Consequently, file-level restore directly to a 32-bit virtual machine is not possible with NetBackup 8.1. As an alternative, you can perform a file-level restore to network shared storage. Note: Recovery of the *entire virtual machine* is supported for both 32-bit and 64-bit virtual machines.

**Table 12** VMware quest operating systems supported for file-level recovery

<span id="page-25-0"></span>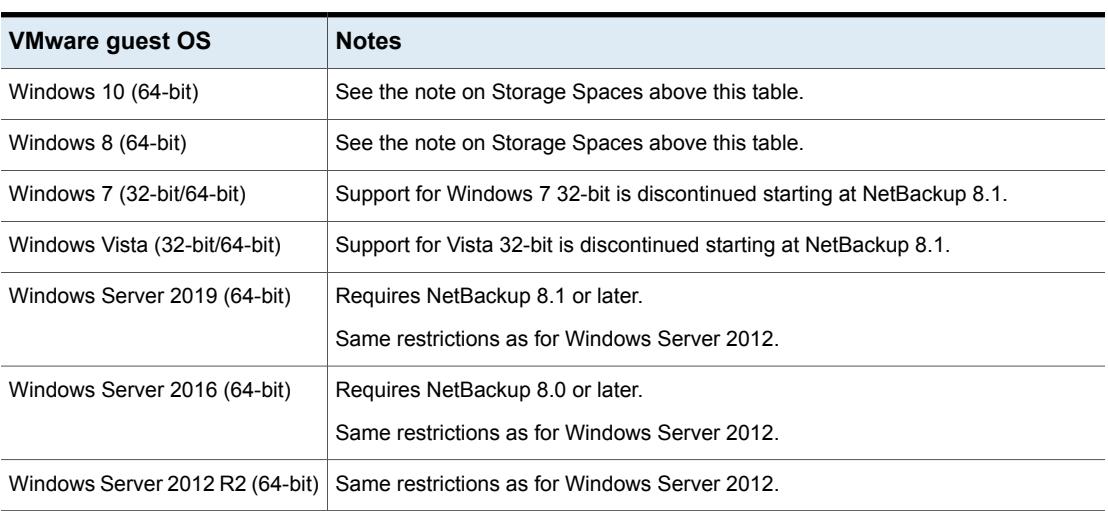

**Table 12** VMware guest operating systems supported for file-level recovery

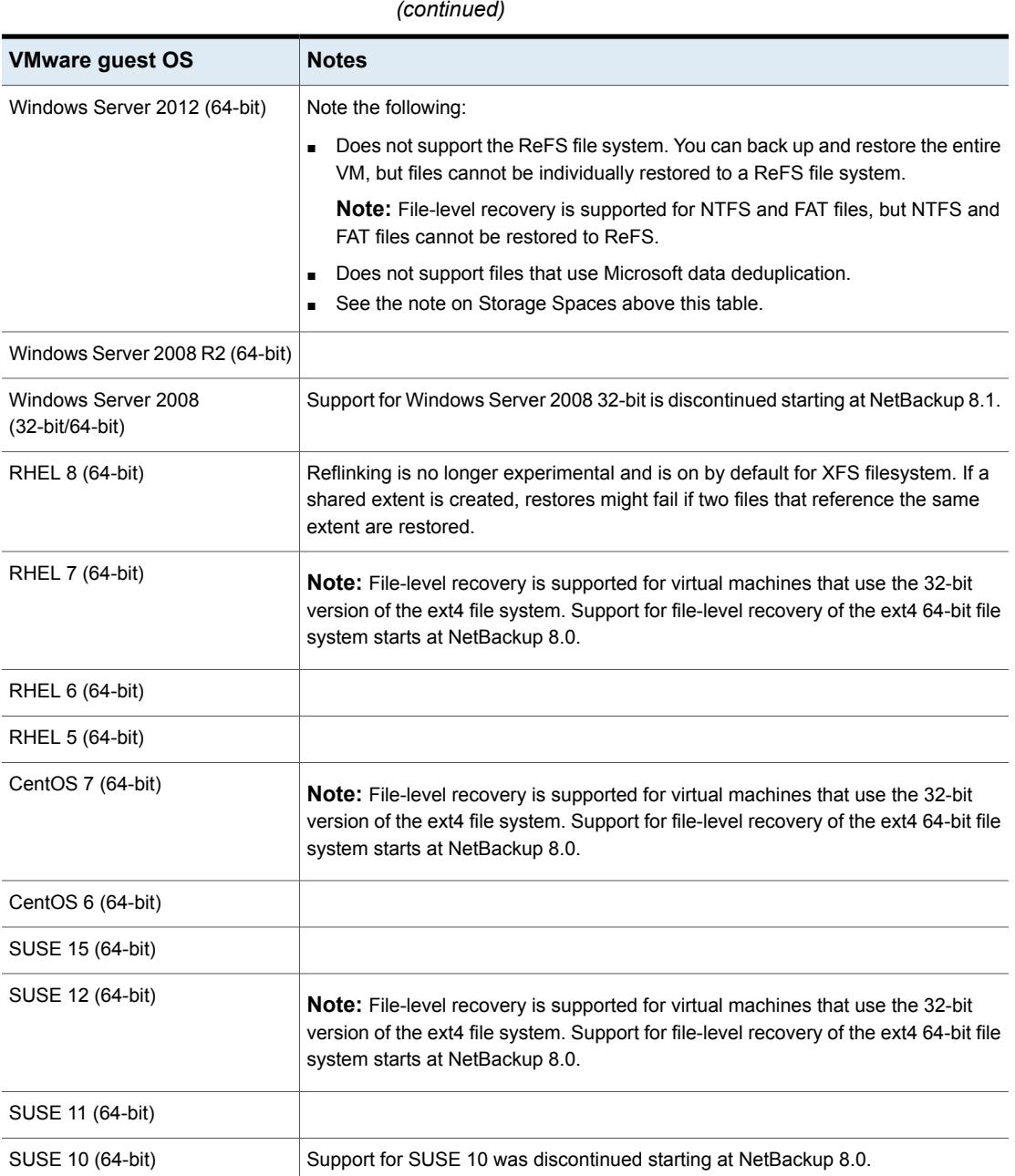

## Supported file systems for VMware

<span id="page-27-0"></span>Table 13 Supported file systems for the VMware policy type

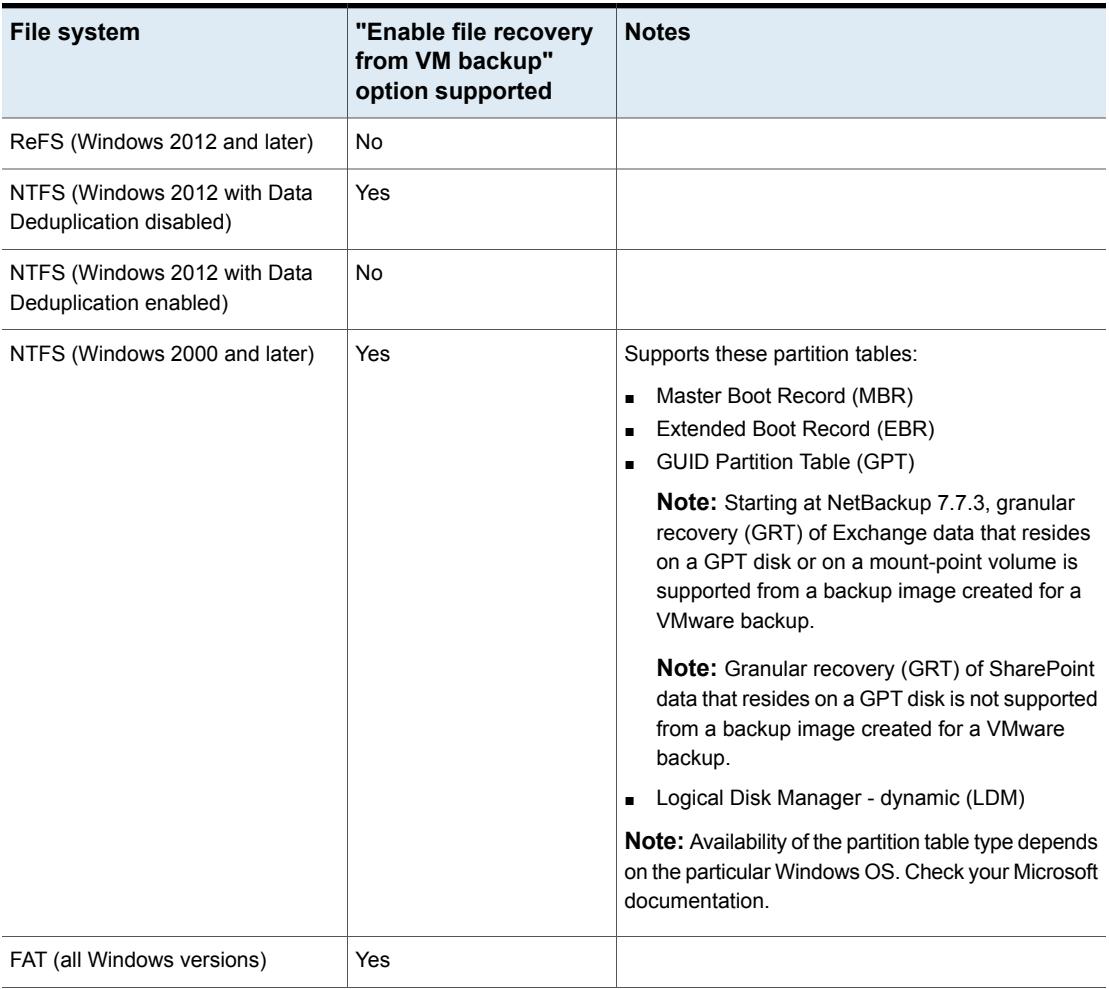

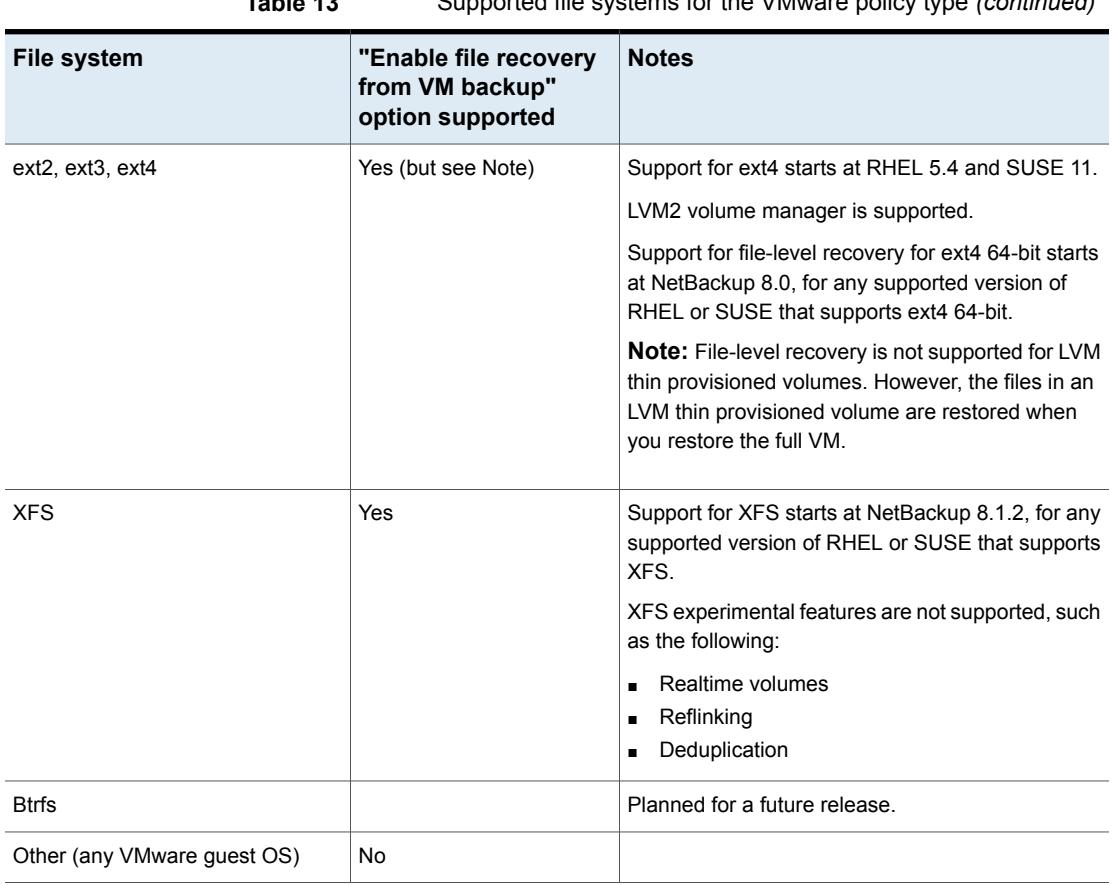

**Table 13** Supported file systems for the VMware policy type *(continued)*

<span id="page-28-0"></span>**Note:** NetBackup for VMware no longer supports the FlashBackup-Windows policy type.

## Requirements for the NetBackup plug-in for vSphere Web Client

[Table 14](#page-29-1) describes the software versions that are supported for the NetBackup plug-in for vSphere Web Client.

<span id="page-29-1"></span>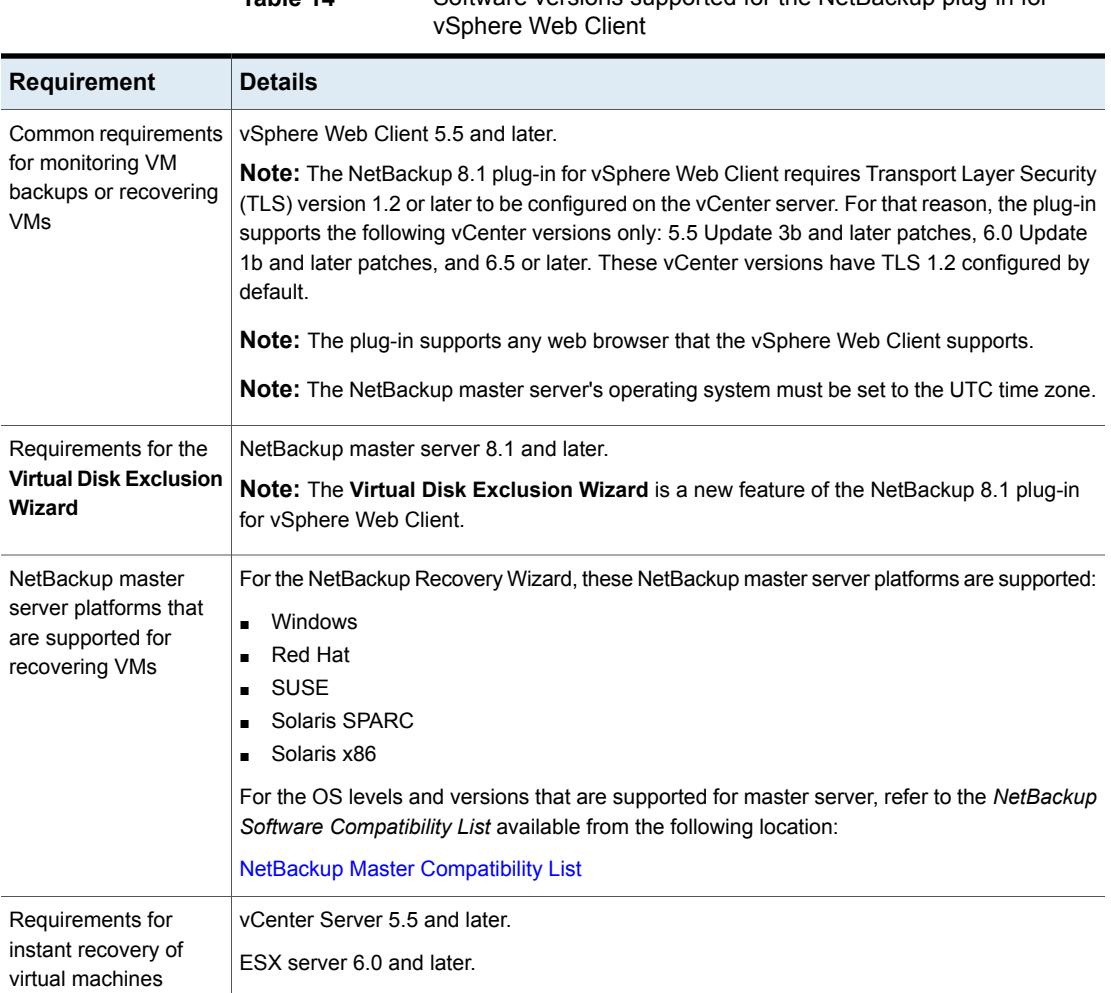

## **Table 14** Software versions supported for the NetBackup plug-in for

## Requirements for the NetBackup plug-in for vSphere Client (HTML5)

<span id="page-29-0"></span>The NetBackup plug-in for vSphere Client (HTML5) is introduced at NetBackup 8.1.2.

For background information on vSphere Client (HTML5), see the following VMware article:

[vSphere Client \(HTML5\) and vSphere Web Client 6.5 FAQ \(2147929\)](https://kb.vmware.com/s/article/2147929)

[Table 15](#page-30-0) describes the software versions that are supported for the NetBackup plug-in for vSphere Client (HTML5).

<span id="page-30-0"></span>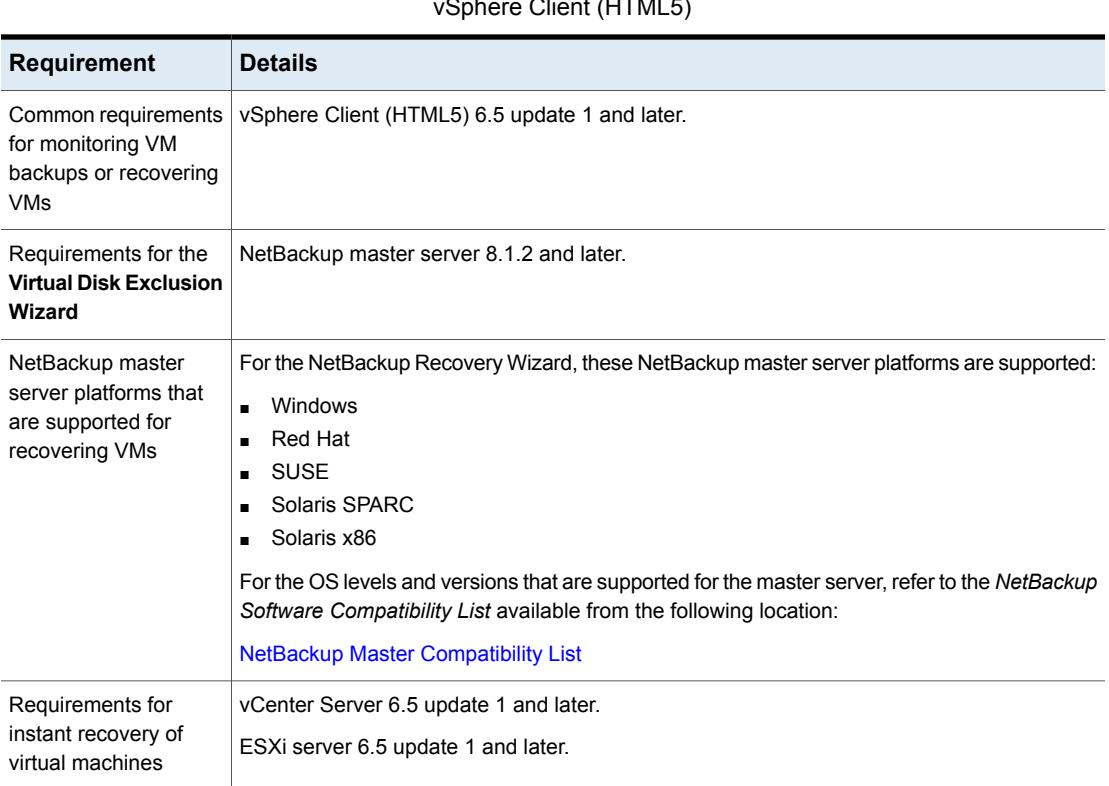

#### **Table 15** Software versions supported for the NetBackup plug-in for vSphere Client (HTML5)

## Requirements for the NetBackup plug-in for vCenter

**Note:** Starting with NetBackup 8.1, the NetBackup plug-in for vCenter is no longer supported.

The NetBackup plug-in for vCenter is provided as a virtual appliance. The requirements depend on which component of the plug-in you want to use.

The following tables describe the requirements:

[Table 16](#page-31-0) describes the requirements that are common to both monitoring virtual machine backups and to recovering virtual machines.

[Table 17](#page-32-2) describes the requirements that apply only to recovering virtual machines with the NetBackup Recovery Wizard. This wizard is not required for monitoring virtual machine backups.

<span id="page-31-0"></span>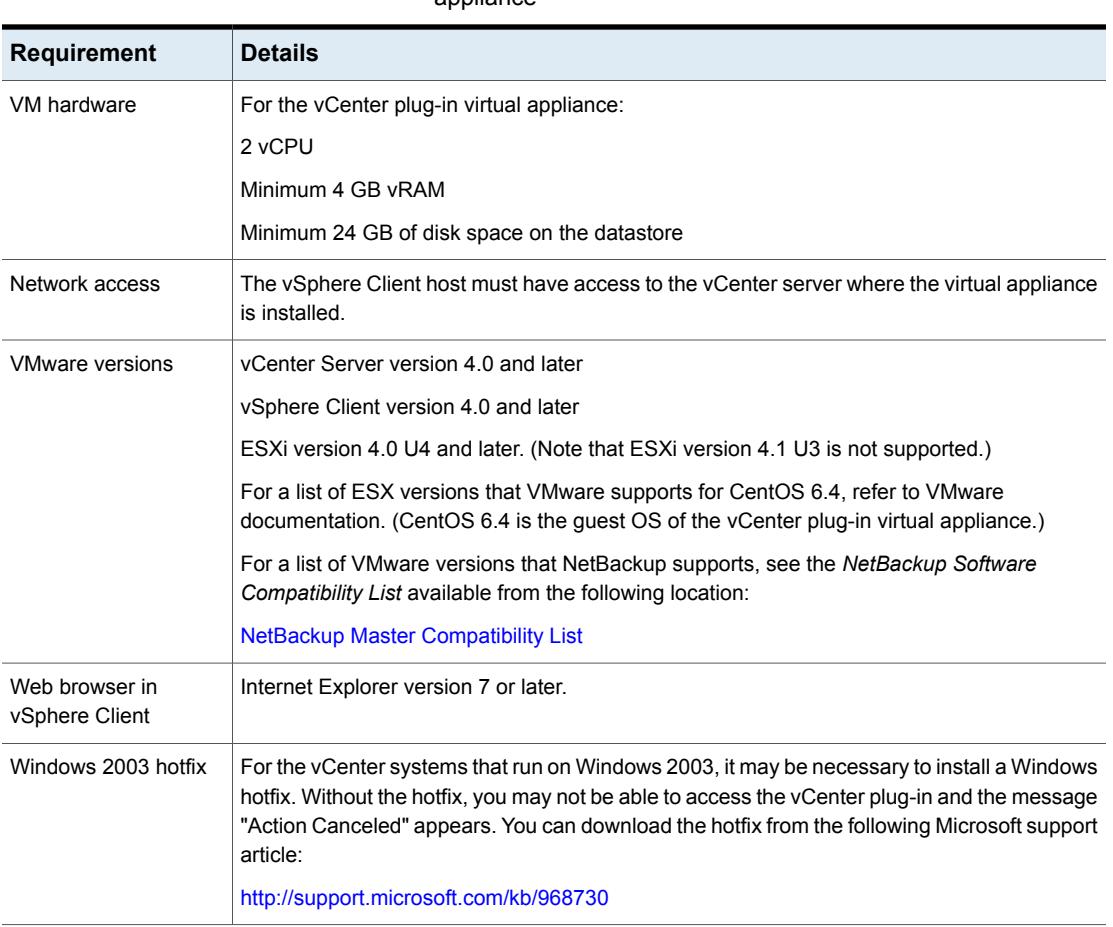

#### Table 16 Common requirements for the NetBackup vCenter plug-in virtual appliance

<span id="page-32-2"></span>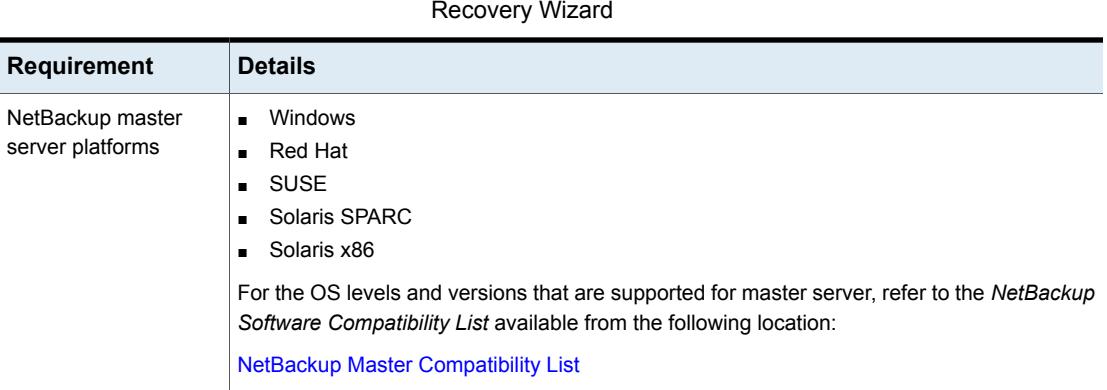

#### **Table 17** Requirements for recovering virtual machines with the NetBackup Recovery Wizard

## NetBackup support for VMware Cloud on AWS

<span id="page-32-1"></span><span id="page-32-0"></span>NetBackup 8.1.2 adds support for VMware Cloud on Amazon Web Services (AWS). For a description of this feature with a list of notes and limitations, see the following article in the VMware Knowledge Base:

[Veritas NetBackup for VMware Cloud on AWS \(57737\)](https://kb.vmware.com/s/article/57737)

## NetBackup support for VMware transport modes

#### **SAN transport**

This mode only works with VMFS datastores. The backup host must be able to access the datastore LUN through system device paths to be able to match the datastore label. Backups do not require write access, restores do. The device path can either be fibre or iSCSI.

**Note:** EMC/VMware have decided that SAN transport is not supported with ScaleIO even though that does expose a device path.

#### **Hot-Add transport**

This mode works with all datastore types. The backup host must be a VM that is running on an ESXi server that has access to the datastores where the target VM resides. The backup host must have open slots available to attach the vmdks from the target VM. Backup host VM can't have a clone relationship with a target VM to disk signature collisions.

#### **NBD and NBDSSL transport**

<span id="page-33-0"></span>These modes work with all datastore types. The backup host must have network access to vCenter if used and the ESXi servers that might be used to access the vmdks. In most cases this will be the ESXi server where the VM is running on but can be a different one in some rare instances that is determined by vCenter.

## NetBackup support for vSphere 6.7

The following topic describes NetBackup support for vSphere 6.7.

Information about supported vSphere and VDDK versions is available in the *NetBackup Software Compatibility* list:

<http://www.netbackup.com/compatibility>

#### **NetBackup 8.1, 8.1.1, 8.1.2, and 8.2**

NetBackup 8.1, 8.1.1, 8.1.2, and 8.2 support vSphere 6.7, subject to the following notes and limitations:

- NetBackup 8.1 and 8.1.1 do not support VM hardware version 14.
- NetBackup 8.1.2 does not support VM hardware version 15.

<span id="page-33-1"></span>**Note:** VM hardware version 14 is supported in NetBackup 8.1.2.

VM hardware version 15 is supported in NetBackup 8.2.

## NetBackup support for vSphere 6.5

The following topics describe NetBackup support for vSphere 6.5.

Information about supported vSphere and VDDK versions is available in the *NetBackup Software Compatibility* list:

<http://www.netbackup.com/compatibility>

#### **NetBackup 8.1**

NetBackup 8.1 supports vSphere 6.5 and 6.7, subject to the following notes and limitations:

- NetBackup 8.1 adds support for VMs that contain disks that are attached to NVMe controllers.
- For UEFI secure boot, NetBackup backs up and restores the virtual machine. However, you must save the VMware .  $n_{\text{Vram}}$  file at the time of the backup. After a restore, copy the file to its original location before you attempt to start the VM.

**Note:** The san transport mode for VMFS 6 in vSphere 6.5 and 6.7 environments is now supported with VDDK 6.5.1.

■ For VMware Change Block Tracking support, you must ensure that no snapshots exist on a virtual machine when NetBackup enables Change Block Tracking on that VM. NetBackup enables CBT on a VM if **Enable block-level incremental backup** is selected in the backup policy and CBT is not enabled already on the VM.

**Note:** If a snapshot exists on the VM when NetBackup enables CBT, the backup job fails and reports error 4292, "snapshot creation failed."

For more information about this issue, see the VMware Virtual Disk Development Kit Release Notes for vSphere 6.5. The following link to the vSphere 6.5 release notes was valid and accurate as of this writing, but Veritas cannot guarantee that it will remain valid:

[Virtual Disk Development Kit Release Notes](https://pubs.vmware.com/Release_Notes/en/developer/vddk/65/vsphere-vddk-65-release-notes.html#knownissues)

- Backup of encrypted disks is supported with nbdssl and hotadd transport modes but not supported with san or nbd transport:
	- To back up encrypted virtual machines using hotadd, the backup proxy must have been encrypted as well. The backup user requires Cryptographer. Access permission, and hotadd backup mode requires Cryptographer. AddDisk also. Data on the backup media is in the clear (not encrypted).
	- Restored virtual machines are not encrypted. If you want the restored VMs to be encrypted, you must enable encryption on them manually.

#### **NetBackup 8.0**

NetBackup 8.0 supports vSphere 6.5, subject to the following notes and limitations:

- NetBackup 8.0 adds full support for VMware hardware versions 12 and 13.
- For UEFI secure boot, NetBackup backs up and restores the virtual machine. However, you must save the VMware .  $n_{\text{Vram}}$  file at the time of the backup. After a restore, copy the file to its original location before you attempt to start the VM.
- VMs that reside on VMFS 6.0 cannot be backed up by using the san transport mode. As a workaround, use nbd, nbdssl, or hotadd transport mode to back up such VMs. The san transport mode for VMs on VMFS 6.0 is supported by NetBackup 8.1.

**Note:** NetBackup support for VMFS 5 in vSphere 6.5 environments is unchanged.

■ For VMware Change Block Tracking support, you must ensure that no snapshots exist on a virtual machine when NetBackup enables Change Block Tracking on that VM. NetBackup enables CBT on a VM if **Enable block-level incremental backup** is selected in the backup policy and CBT is not enabled already on the VM.

For more information about this issue, see the VMware Virtual Disk Development Kit Release Notes for vSphere 6.5. The following link to the vSphere 6.5 release notes was valid and accurate as of this writing, but Veritas cannot guarantee that it will remain valid:

[Virtual Disk Development Kit Release Notes](https://pubs.vmware.com/Release_Notes/en/developer/vddk/65/vsphere-vddk-65-release-notes.html#knownissues)

■ Backup of encrypted disks is supported with nbdssl and hotadd transport modes but not supported with san or nbd transport.

To back up encrypted virtual machines using hotadd, the backup proxy must have been encrypted as well. The backup user requires Cryptographer. Access permission, and hotadd backup mode requires Cryptographer.AddDisk also. Data on the backup media will be in the clear (not encrypted).

Restored virtual machines are not encrypted. If you want the restored VMs to be encrypted, you must enable encryption on them manually.

■ VMs that contain disks that are attached to NVMe controllers cannot be backed up. You can exclude VMs that contain NVMe controllers from backups by using the VMHasNVME keyword in a VMware Intelligent Policy. Note that NetBackup 8.1 adds support for VMs that contain disks that are attached to NVMe controllers.

#### **NetBackup 7.7.3**

NetBackup 7.7.3 supports vSphere 6.5, subject to the following limitations:

- Backup and restore of encrypted VMs are not supported.
- VMs that reside on VMFS 6.0 cannot be backed up by using the san transport mode. As a workaround, use nbd, nbdssl, or hotadd transport mode to back up such VMs. Note that the san transport mode for VMs on VMFS 6.0 is supported by NetBackup 8.1.

**Note:** NetBackup support for VMFS 5 in vSphere 6.5 environments is unchanged.

■ For VMware Change Block Tracking support, you must ensure that no snapshots exist on a virtual machine when NetBackup enables Change Block Tracking on

that VM. NetBackup enables CBT on a VM if **Enable block-level incremental backup** is selected in the backup policy and CBT is not enabled already on the VM.

For more information about this issue, see the VMware Virtual Disk Development Kit Release Notes for vSphere 6.5. The following link to the vSphere 6.5 release notes was valid and accurate as of this writing, but Veritas cannot guarantee that it will remain valid:

[Virtual Disk Development Kit Release Notes](https://pubs.vmware.com/Release_Notes/en/developer/vddk/65/vsphere-vddk-65-release-notes.html#knownissues)

- Support for hardware versions 12 and 13 is limited, as follows:
	- New VMware features in hardware versions 12 and 13 are not supported.
	- Hardware versions 12 and 13 can be backed up, but they are not supported for restores. Restores are downgraded to the default hardware version.
	- The NetBackup VMware Intelligent Policy (VIP) **VMVersion** keyword does not accept hardware versions 12 and 13 for selecting VMs to backup. To select those hardware versions using VIP, use the Greater operator.
	- For UEFI secure boot, NetBackup backs up and restores the virtual machine. However, you must save the VMware . nvram file at the time of the backup. After a restore, copy the file to its original location before you start the VM.

## NetBackup support for vSphere 6.0

NetBackup 7.7 uses VDDK 6.0 to support additional vSphere 6.0 functionality.

Note the following about NetBackup and vSphere 6.0.

#### **For ESXi 6.0, backups that use VMware Change Block Tracking (CBT) may fail**

By default, a NetBackup VMware policy selects the **Enable block-level incremental backup** option on the policy's **VMware** tab. That option uses VMware's Change Block Tracking (CBT). Because of a VMware issue, a backup of an ESXi 6.0 VM may fail if the backup uses Change Block Tracking (CBT).

See the following VMware article for more information:

[When Changed Block Tracking is enabled, backing up the virtual machine fails](http://kb.vmware.com/kb/2114076)

**Note:** This CBT problem is fixed in VMware ESX 6.0 patch release ESXi600-201505001 (Build 2715440). See the following VMware article for more information:

[VMware ESXi 6.0, Patch Release ESXi600-201505001 \(2116125\)](http://kb.vmware.com/kb/2116125)

#### **When using Storage vMotion to migrate a VM to a different vCenter, backup of the VM is not supported**

NetBackup does not support backup of a VM that is migrating to a different vCenter through Storage vMotion. The backup or restore job starts but then waits for the migration to complete. When the migration is complete, NetBackup tries to take a snapshot of the virtual machine but cannot find it at its original location in vSphere. The following error messages appear in the job's detailed status tab. The backup eventually fails with status 156.

04/01/2015 12:32:02 - snapshot backup of client flvm1 using method VMware\_v2 04/01/2015 12:41:25 - Info bpbrm (pid=7872) INF - vmwareLogger: RetrieveObjPropertiesEx: for mor = vm-24 failed, SYM\_VMC\_ERROR: SOAP\_ERROR 04/01/2015 12:41:25 - Info bpbrm (pid=7872) INF - vmwareLogger: SOAP 1.1 fault: "":ServerFaultCode [no subcode] 04/01/2015 12:41:25 - Info bpbrm (pid=7872) INF - vmwareLogger: getObjectProperty: Could not get property summary for, mor=<vm-24> <VirtualMachine> 04/01/2015 12:41:25 - Info bpbrm (pid=7872) INF - vmwareLogger: getObjectProperty: SYM\_VMC\_ERROR: FAILED\_TO\_GET\_OBJECT\_PROPERTY 04/01/2015 12:41:25 - Info bpbrm (pid=7872) INF - vmwareLogger: CreateSnapshotExAPI: SYM\_VMC\_ERROR: FAILED\_TO\_GET\_OBJECT\_PROPERTY 04/01/2015 12:41:35 - Info bpbrm (pid=7872) INF - vmwareLogger: RetrieveObjPropertiesEx: for mor = vm-24 failed, SYM\_VMC\_ERROR: SOAP\_ERROR

#### **As a workaround, do the following:**

**1** Make sure that NetBackup has credentials for the original vCenter and for the vCenter where the VM now resides. In the NetBackup Administration Console, click **Media and Device Management > Credentials > Virtual Machine Servers**.

If the VM was selected manually in the policy, the next run of the policy should locate the VM and back it up. If the policy cannot locate the VM, edit the policy by browsing for the VM in its new location.

- **2** If the policy uses automatic selection of VMs (VMware Intelligent Policy), revise the policy as follows:
	- On the NetBackup policy's **Clients** tab, refresh the discovery cache by means of the **Reuse VM selection query results for** option. You can set the option to 0, or run the backup after the timeout has occurred for the discovery cache.

■ Make sure that the Query Builder rules can find the VM in its new location. Click **Test Query** to test for discovery of the VM. Revise the rules as needed.

<span id="page-38-0"></span>If the policy is correctly revised, the next backup of the VM should succeed. For more details on VMware Intelligent Policy, see the [NetBackup for VMware](Http://www.symantec.com/docs/DOC5332) [Administrator's Guide.](Http://www.symantec.com/docs/DOC5332)

## Support for fault tolerant VMs in vSphere 6.0 and later

NetBackup support for backing up fault tolerant VMs in vSphere 6.0 and later starts with NetBackup 8.0. Note however that when the VM is restored from the backup, the VM's fault tolerance is not restored.

With earlier versions of NetBackup, an attempt to back up a fault tolerant VM fails with status code 156.

## NetBackup feature support for vSphere and vCloud Director

The following table describes NetBackup support for vSphere and vCloud Director on a feature-by-feature basis.

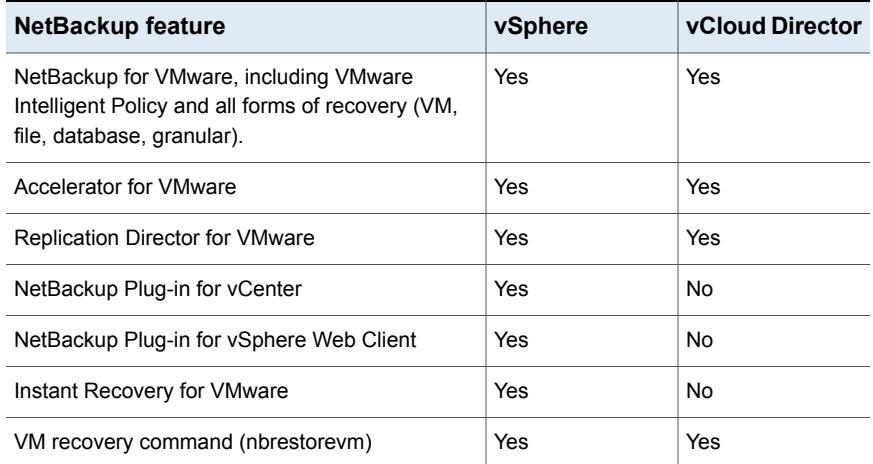

#### **Table 18** NetBackup support for vSphere and vCloud Director

## Guidelines for using NetBackup with vCloud Director

NetBackup can protect virtual machines that are provisioned by vCloud Director (vCD).

For a list of the vCloud Director versions that NetBackup supports, see the "Virtual Systems Compatibility" section of the *NetBackup Software Compatibility List*, available from this location:

#### <http://www.veritas.com/docs/000033647>

NetBackup for VMware supports the use of load balancers to manage multiple cells (nodes) in a vCloud environment. To configure NetBackup credentials for a vCloud environment that uses a load-balancer, see "Adding NetBackup credentials for VMware" in the *NetBackup for VMware Administrator's Guide*:

<http://www.veritas.com/docs/000003214>

Follow these guidelines to protect virtual machines within the vCloud provider's vSphere infrastructure:

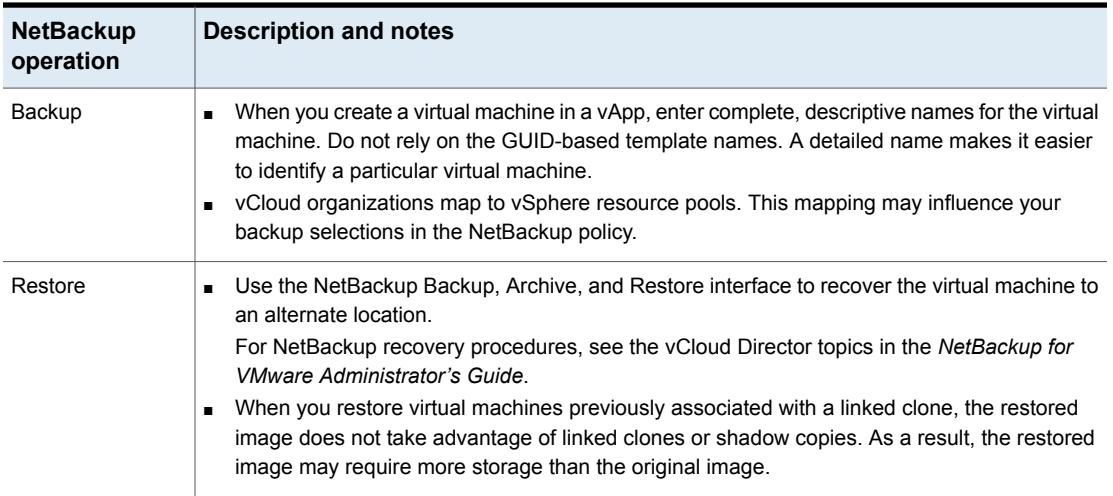

#### **Table 19** Guidelines for using NetBackup with vCloud Director

### Support for VMware raw device mapping (RDM)

<span id="page-39-0"></span>Raw device mapping allows a non-VMDK disk to be accessed by the guest OS. To back up a raw mapped device (RDM), you must install NetBackup client software in the virtual machine. Any device that NetBackup supports in a physical (non hypervisor) environment is supported for RDM, provided that the device vendor supports the device in a virtual environment.

For more information on using NetBackup to back up a disk in RDM mode, refer to the "Backup of VMware raw devices (RDM)" appendix of the *NetBackup for VMware Administrator's Guide*.

## Notes on Replication Director for virtual machines

NetBackup supports Replication Director for protecting virtual machines in a snapshot and replication environment.

Note the following about Replication Director:

- Supports vCenter version 4.0 and later. Earlier vCenter versions are not supported.
- Supports NFS datastores only. Does not support replication solutions that are deployed with RDM or VMFS datastores.

To protect virtual machines on unsupported datastores, do one of the following:

- Use the NetBackup policy type **VMware** but without Replication Director.
- Use Replication Director and install a NetBackup client in each virtual machine.

With a client in the virtual machine, you can use Replication Director to protect each virtual machine as though it is a physical computer, with a policy type other than **VMware**.

## Minimum permissions for the NetBackup account that performs VMware backup and restore

The account that NetBackup uses to access the VMware vCenter requires privileged roles with particular rights for backup and restore operations. That account is specified in the NetBackup Administration Console under **Media and Device Management > Credentials > Virtual Machine Servers**.

The following tech note lists the permissions that the NetBackup account needs to perform backup and restore:

<http://www.veritas.com/docs/000007351>

### Hotadd backup issues caused by Windows disk signature collisions

For the hotadd transport mode with a backup host on Windows 2008 server or earlier, a Windows disk signature collision may cause the following problems:

- A backup using the hotadd transport mode may change a VM's disk signature in the backup image if multiple VMs are backed up simultaneously and some of their disks have the same Windows disk signature. This problem can occur in any of the following cases:
	- One or more of the VMs in the backup is a clone of another VM that is backed up simultaneously by the same backup host.
- VMs that are backed up simultaneously are linked clones that share disks with the same parent.
- A VM in the backup is a clone of the backup host.

In any of these cases, file-level recovery from the VM's file systems may not succeed.

In addition: If the guest OS of the backed up VM is Windows Server 2008, the recovered virtual machine may fail to start. In that case, the disk signature issue on the recovered VM must be fixed. See the following Veritas article: <http://www.veritas.com/docs/000095000>

■ If the backup was made with the Accelerator feature, a VM disk signature collision may cause a hotadd backup to fail with status 84, "media write error."

Workaround: Use a different transport mode (not hotadd), or avoid simultaneous backup of the VMs. If a VM in the backup is a clone of the backup host, use a different backup host that is not a clone of the VM.

For further information on this issue, see "Windows proxy HotAdd can cause differing disk signatures" in the following VMware article:

<https://www.vmware.com/support/developer/vddk/vddk-550-releasenotes.html>

<span id="page-41-0"></span>**Note:** These issues do not apply if the backup host is Windows Server 2008 R2 or later.

### Red Hat guest OS file system becomes read only

VMware and Red Hat have identified an issue that causes the root file system in a Red Hat Enterprise guest OS to become read-only. This problem can interrupt the normal functioning of a Red Hat VM, including a VM that was created by means of the Instant access feature of the NetBackup web UI.

<span id="page-41-1"></span>For potential solutions to this issue, see the following VMware and Red Hat articles:

<https://kb.vmware.com/s/article/51306>

<https://access.redhat.com/solutions/35329>

## **NetBackup for Hyper-V Compatibility**

This section provides support information on NetBackup for Hyper-V. NetBackup for Hyper-V provides snapshot-based backup of virtual machines that run on Windows Hyper-V Server.

**Note:** Before configuring NetBackup for Hyper-V, make sure that you have Windows and the Hyper-V role installed correctly. Refer to your Windows and Hyper-V documentation and Hyper-V release notes for requirements and installation instructions.

## Supported Hyper-V components and versions (VSS backup method)

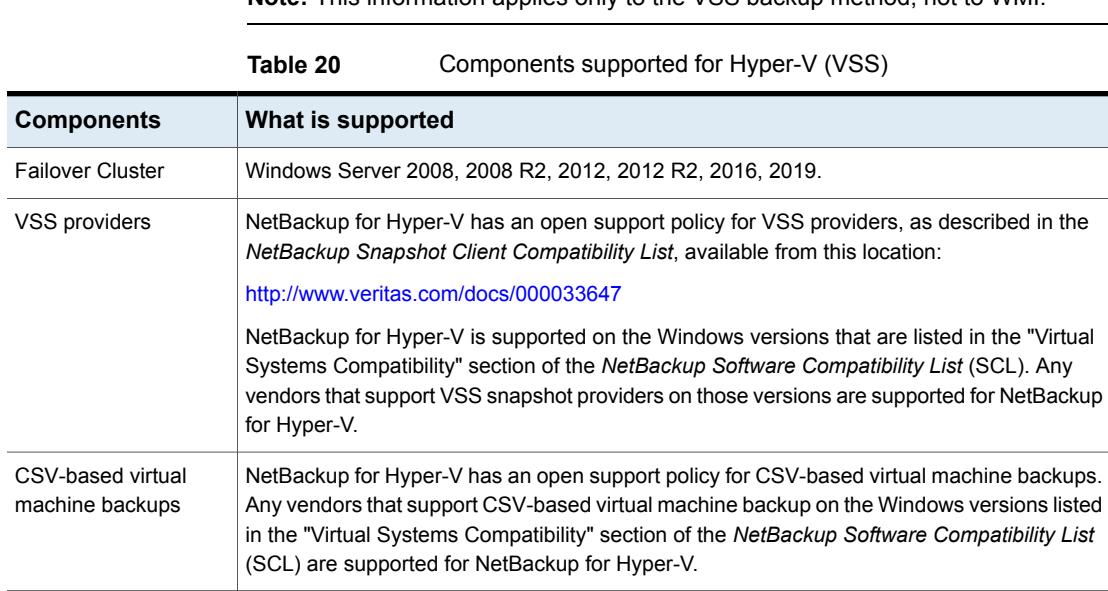

<span id="page-42-0"></span>NetBackup for Hyper-V supports the following components.

**Note:** This information applies only to the VSS backup method, not to WMI.

## Notes on the new Hyper-V features in NetBackup 8.0

<span id="page-42-1"></span>NetBackup 8.0 adds features for faster backup and recovery of Hyper-V virtual machines on Windows Server 2016.

- For a description of those features, see the *NetBackup for Hyper-V Administrator's Guide* for 8.0 or later, available here: <http://www.veritas.com/docs/000003214>
- For detailed information on supported Hyper-V environments, see the "Virtual Systems Compatibility" section of the *NetBackup Software Compatibility List (SCL)* for 8.x, available here:

[NetBackup Master Compatibility List](www.veritas.com/docs/TECH59978)

Note the following additional points.

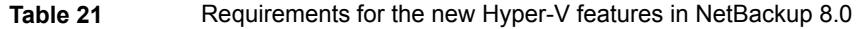

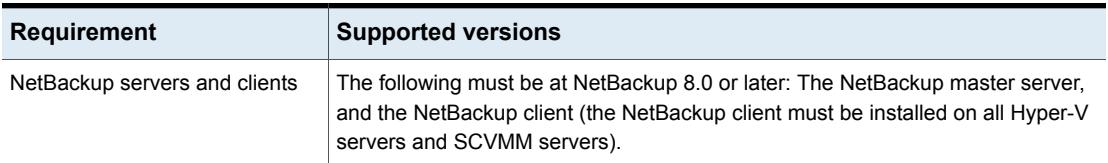

Additional notes about the new Hyper-V features in NetBackup 8.0:

- When protecting Windows Server 2016 and above shielded VMs, consider the following:
	- Shielded VMs can run only on trusted hosts that are quarded with the Host Guardian Service. When restoring virtual machines to an alternate location, the alternate location must be guarded with the same Host Guardian Service as the source location. Otherwise, you will not be able to power on the restored VMs.
	- If BitLocker was used to encrypt the VM disks, NetBackup will not be able to access the contents and restore individual guest OS files or applications from the encrypted disks.
- The following is due to a Microsoft limitation: The WMI backup method does not support user-created checkpoints. The VM is backed up but any user-created checkpoints of the VM are omitted from the backup. As a result, the user-created checkpoints cannot be restored from the backup.
- For VMs in a cluster, SAN Client is not supported with the WMI backup method. Clustered VMs are supported with the VSS backup method by means of a Hyper-V Intelligent Policy.
- <span id="page-43-0"></span>■ The policy Advanced Attributes (available from the **Hyper-V** tab) include a **Consistency level** parameter. Note these prerequisites for the **Application consistent** option of that parameter:
	- The latest version of Hyper-V integration services must be installed and running inside the VM.
	- The Hyper-V integration services must be enabled in the VM settings.

## Support for Hyper-V on Windows 2012

Note the following about NetBackup support for Hyper-V on Windows 2012 and  $2012 R2$ 

■ Backup of virtual machines within Cluster Shared Volumes (CSV) is supported. In Hyper-V Server 2008 R2, CSV has a limitation that requires serialized backups. In Hyper-V Server 2012, CSV supports concurrent backups without that limitation. Consequently, the CSV timeout setting in the NetBackup Hyper-V policy is only used in Hyper-V Server 2008 R2 deployments.

## Supported guest operating systems for Hyper-V

<span id="page-44-0"></span>NetBackup for Hyper-V supports virtual machine backup and recovery on all guest operating systems supported by Hyper-V. For a list of operating systems that Hyper-V supports, consult the Microsoft topics available here:

[Hyper-V on Windows Servers](https://technet.microsoft.com/en-us/windows-server-docs/compute/hyper-v/hyper-v-on-windows-server)

#### **Hyper-V guest operating systems supported for file-level recovery**

NetBackup for Hyper-V supports file-level recovery from a virtual machine backup on the following operating systems.

<span id="page-44-1"></span>**Note:** NetBackup 8.1 and later does not support 32-bit clients for the operating systems listed in [Table 22](#page-44-1). Consequently, file-level restore directly to a 32-bit virtual machine is not possible with NetBackup 8.1. As an alternative, you can perform a file-level restore to network shared storage. Note: Recovery of the *entire virtual machine* is supported for both 32-bit and 64-bit virtual machines.

| Hyper-V quest OS              | <b>Notes</b>                                                                                                   |
|-------------------------------|----------------------------------------------------------------------------------------------------|
| Windows 10                    | Requires NetBackup 8.0 or later.                                                                               |
| Windows 8                     | Support has the same limitations as for Windows 2012.<br>See "Support for Hyper-V on Windows 2012" on page 44. |
| Windows 7                     |                                                                                                    |
| Windows Vista (32-bit/64-bit) | Support for Vista 32-bit is discontinued starting at NetBackup<br>8.1.                                         |

**Table 22** Hyper-V guest operating systems supported for file-level recovery

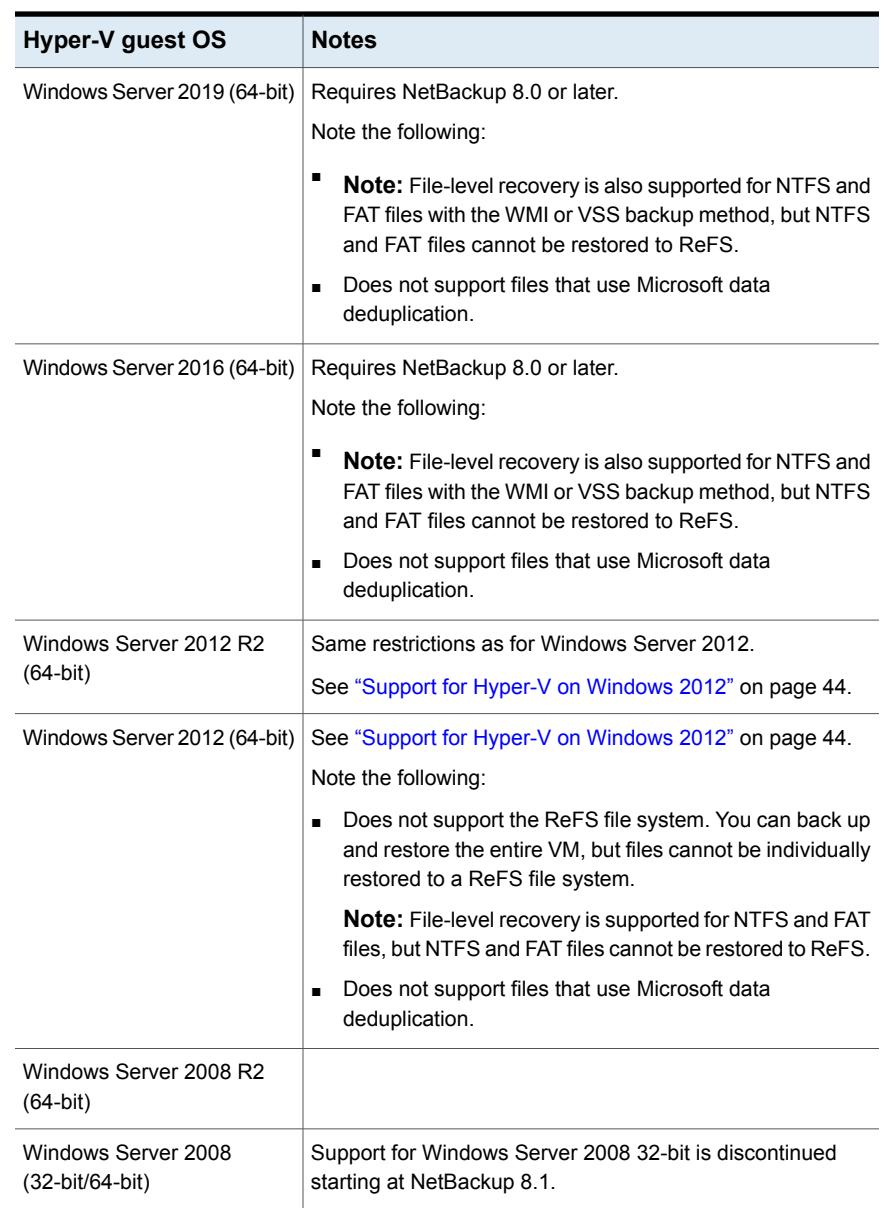

**Table 22** Hyper-V guest operating systems supported for file-level recovery *(continued)*

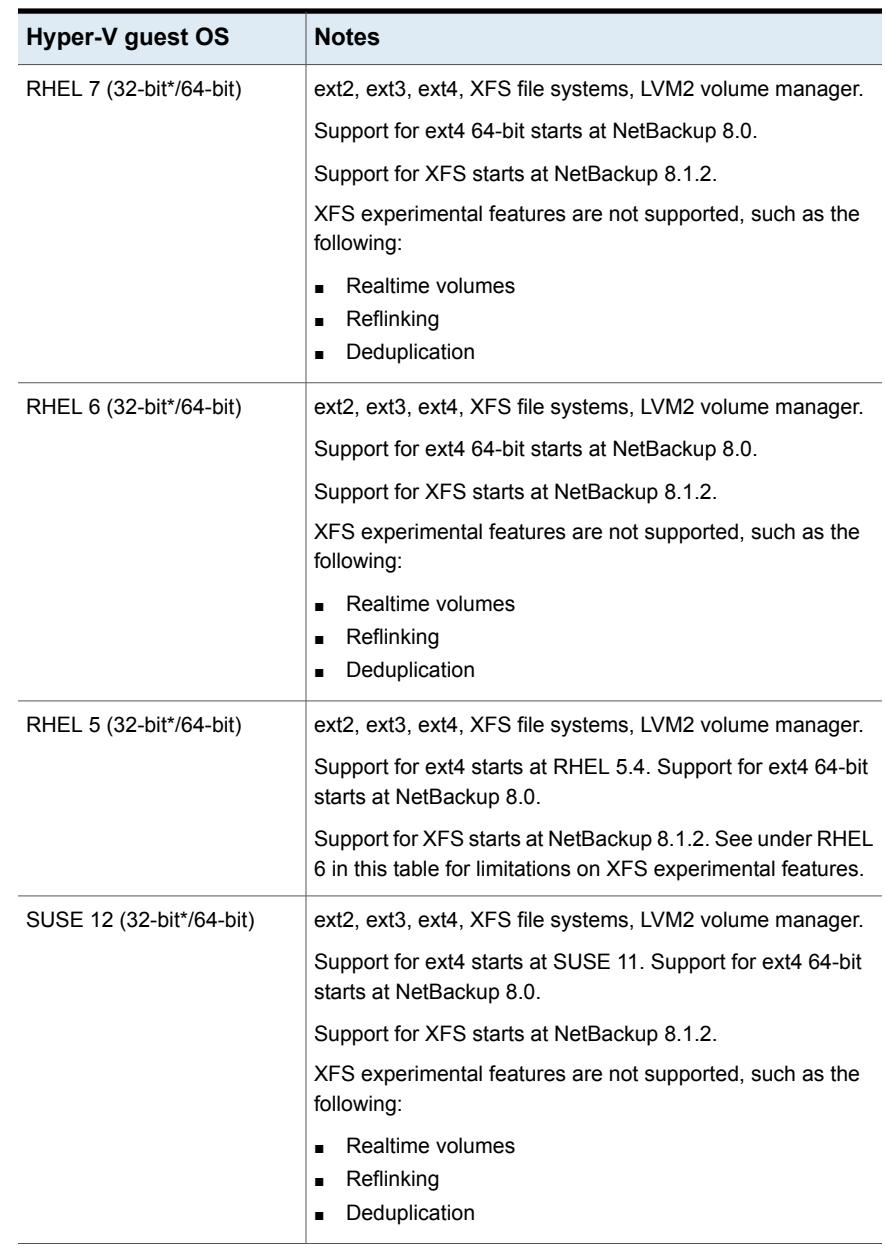

**Table 22** Hyper-V guest operating systems supported for file-level recovery *(continued)*

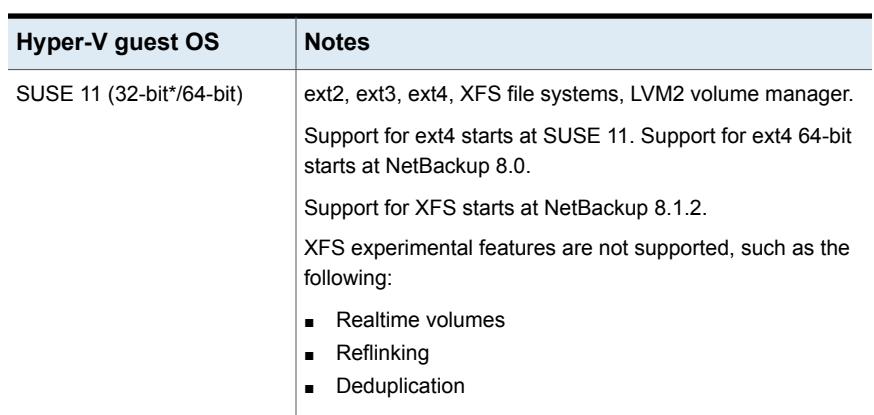

**Table 22** Hyper-V guest operating systems supported for file-level recovery *(continued)*

\* NetBackup no longer includes Linux 32-bit clients. Consequently, file-level restore directly to a Linux 32-bit virtual machine is not possible. As an alternative, you can perform a file-level restore to network shared storage. Recovery of the entire virtual machine is supported for both 32-bit and 64-bit Linux virtual machines.

## Support for Hyper-V Intelligent Policy

NetBackup can automatically select virtual machines for backup by means of the search filters that are specified in the policy. The policy **Clients** tab includes a **Query Builder** for creating the filters. This feature is called Hyper-V Intelligent Policy.

Note the following requirements.

| ים טושו<br>$\frac{1}{2}$ |                                  |
|--------------------------|----------------------------------|
| <b>Components</b>        | <b>Notes</b>                     |
| Hyper-V                  | Windows Server 2012 R2 or later. |

**Table 23** Support for Hyper-V Intelligent Policy

| <b>Components</b>               | <b>Notes</b>                                                                                                    |
|---------------------------------|----------------------------------------------------------------------------------------------------|
| Hyper-V server<br>configuration | Net Backup requires the following roles and features as part of Hyper-V<br>server configuration:                                                                                                    |
|                                 | Windows PowerShell 3.0 or later<br>Hyper-V cmdlets in the Windows PowerShell.<br>Failover cluster cmdlets in the Windows PowerShell for Hyper-V<br>clusters.<br>NET Framework 4.5 or later.                                                                    |
|                                 | <b>Note:</b> These roles and features are available with both Windows<br>Server Core and Windows Server with GUI installation. The<br>administrator enables these roles and features when setting up<br>Hyper-V and failover clustering on the Windows server. |

**Table 23** Support for Hyper-V Intelligent Policy *(continued)*

### Hyper-V online backups with VSS require the proper version of Hyper-V integration services in the VM

<span id="page-48-0"></span>To allow online backups of Hyper-V virtual machines using the VSS backup method, the proper version of the Hyper-V integration services must be installed in the virtual machines. Without the proper version, online backup may not succeed (NetBackup status 4201). The following may appear in the job's detailed status log:

2/17/2014 1:39:17 PM - Critical bpbrm(pid=7492) from client RHEL\_60\_GPT: FTL - snapshot processing failed, status 4201 2/17/2014 1:39:17 PM - Critical bpbrm(pid=7492) from client RHEL\_60\_GPT: FTL - snapshot creation failed, status 4201

**Note:** The WMI backup method (for Hyper-V Server 2016 and later) does not employ online vs. offline backups. For more information on the WMI method, see the *NetBackup for Hyper-V Administrator's Guide* for 8.0 or later, available here:

<http://www.veritas.com/docs/000003214>

[Table 24](#page-49-0) describes the required versions of the integration services.

<span id="page-49-0"></span>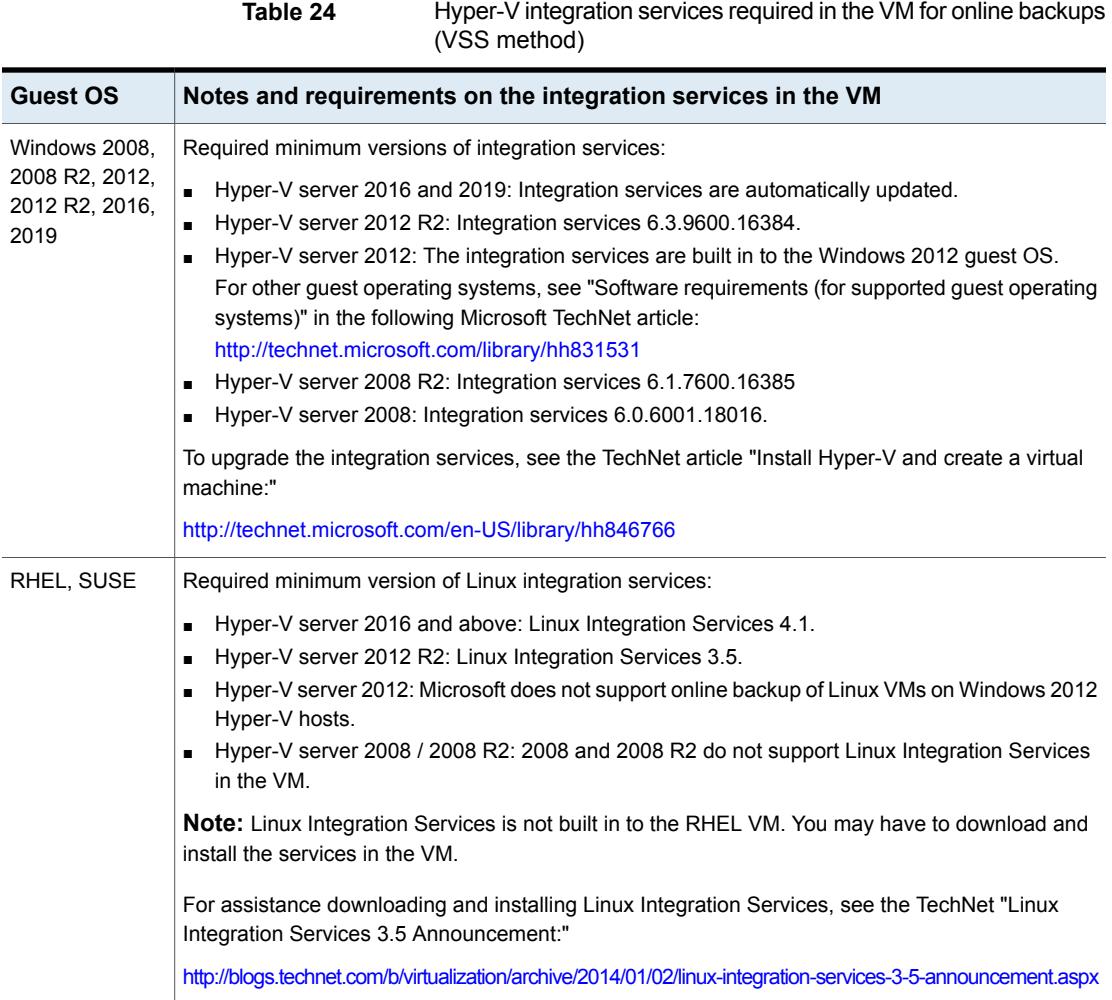

**To determine the current integration services version in a Windows VM**

◆ In the VM, right-click on the following file and click **Properties > Details**:

*drive\_letter*\Windows\System32\vmicres.dll

This file is the integration services running in the virtual machine.

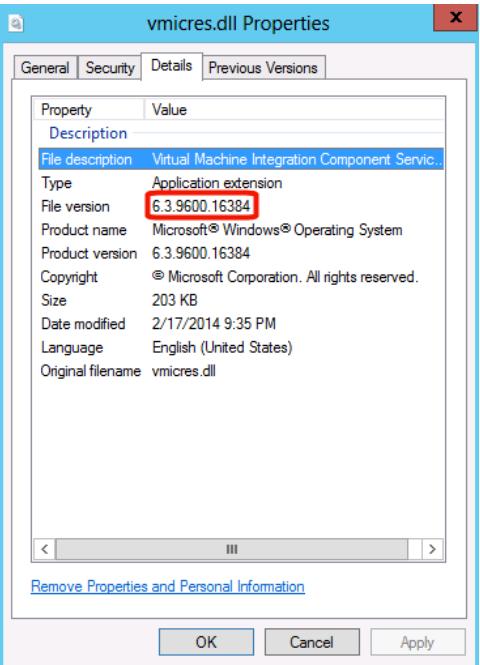

It should be the same version as the following file on the Hyper-V server:

*drive\_letter*\Windows\System32\vmms.exe

#### **To determine the current integration services version in a Linux VM**

In the VM, enter the following:

/sbin/modinfo hv\_vmbus

#### Example output:

```
filename: /lib/modules/2.6.32-71.el6.x86_64/extra/microsoft-
  hyper-v/hv_vmbus.ko
version: 3.5
license: GPL
srcversion: ACE0AA64B58744D00E54C12
alias: acpi*:VMBus:*
alias: acpi*:VMBUS:*
depends:
vermagic: 2.6.32-71.el6.x86 64 SMP mod unload modversions
```
<span id="page-51-0"></span>For assistance with downloading and installing the service, see the following Microsoft article:

[Linux Integration Services 3.5 Announcement](http://blogs.technet.com/b/virtualization/archive/2014/01/02/linux-integration-services-3-5-announcement.aspx)

### Support for Hyper-V pass-through disks

To back up Hyper-V pass through disks, you must install NetBackup client software in the virtual machine. You can perform the backup with or without the features of Snapshot Client.

Any device that NetBackup supports in a physical (non hypervisor) environment is supported for pass through disks, provided that the device vendor supports the device in a virtual environment. For a hardware snapshot of an array configured as a pass-through device, only off-host alternate client backup is supported (requires Snapshot Client).

**Note:** NetBackup does not support point in time rollback for arrays that are configured as pass-through devices.

For more information on using NetBackup to back up Hyper-V pass through disks, refer to the "Hyper-V pass-through disks" appendix of the *NetBackup for Hyper-V Administrator's Guide*.

## Note on VSS and disk arrays

- To use a hardware array snapshot, make sure that the hardware array's VSS provider supports snapshots that involve the Hyper-V writer. Check the release notes of the array vendor or VSS provider.
- Make sure to install the VSS provider on the Hyper-V servers and on any off-host servers (alternate client hosts).

### Red Hat Enterprise Linux 6.4 VM may need OS updates

The RHEL 6.4 guest OS may be missing a Hyper-V package. As a result, you cannot add a RHEL 6.4 VM as a client to a Hyper-V policy by its host name. To solve this issue, install all the necessary RHEL OS updates that are listed in the following Red Hat article:

[redhat-release enhancement update for Red Hat Enterprise Linux 6.4](http://rhn.redhat.com/errata/RHEA-2013-0379.html)

The following Red Hat article contains the bug details:

[Bug 883306 -\[Hyper-V\]Hypervkvpd is not in the RHEL6.4 install group](https://bugzilla.redhat.com/show_bug.cgi?id=883306)

You can work around this issue by adding the VM to the policy using either the VM display name or UUID, under the **Primary VM identifier** option.